**4.1.1.** Sea un procesador RISC con estructura Harvard, segmentado en cuatro etapas: 1) Captura, 2) Decodificación/Detección de riesgos/Emisión, 3) Ejecución y 4) Escritura. Para todas las instrucciones cada una de las etapas tardan un ciclo, excepto la etapa 3 de la instrucción LOAD que tarda cinco y no hay adelantamientos. Considerar la siguiente secuencia de instrucciones, donde el primero de los operandos indica el registro destino.

**I0:** ADD R3, R1, R2 **I4:** SRL R7, R0, 8 **I8:** LOAD R6, (R5) **I1:** LOAD R6, (R3) **I5;** OR R2, R4, R7 **I9:** SUB R2, R1, R6 **I2:** AND R7, R5, 3 **I6:** SUB R5, R3, R4 **I10:** AND R3, R7, 15 **I3:** ADD R1, R6, 20 **I7:** ADD R0, R1, 10 Se pide:

**a)** Indicar los riesgos RAW, WAR y WAW que puedan ocurrir en la ejecución del programa.

**b)** Escribir el cronograma de uso del procesador y calcular el número de ciclos necesarios para ejecutar el programa, sabiendo que las instrucciones se ejecutan en el orden secuencial en el que han sido escritas. Cuando se detecta un riesgo de los anteriores, el sistema se detiene hasta que se soluciona el problema.

**c)** Para optimizar el rendimiento de este sistema, la etapa de ejecución (S3) se subdivide en dos unidades independientes, una para las operaciones con memoria y la otra para operaciones con registros. Se supone, por tanto, un cauce escalar sencillo que sólo emite una instrucción al tiempo, pero que permite ejecución desordenada y tiene ventana de instrucciones ilimitada. En este sistema se puede completar la siguiente tabla, que ya incluye las primeras 7 instrucciones, en donde el número indica el ciclo de reloj en el que cada instrucción inicia cada fase.

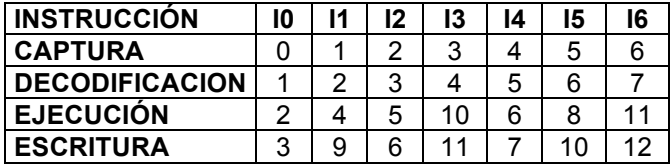

Se pide: completar la tabla anterior para las 10 instrucciones del programa y

**d)** repetir el cálculo anterior con su cronograma correspondiente, suponiendo una implementación superescalar que puede manejar dos instrucciones a la vez en todas las etapas.

### **SOLUCION:**

**a)** Los riesgos posibles por dependencia de datos son:

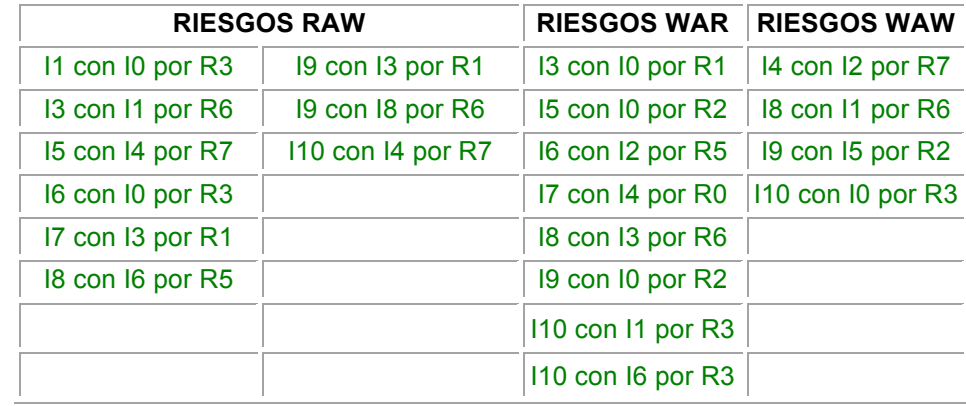

**b)**  $*$  = Usa memoria. w = Ejecutada sin poder avanzar. D = Retenida por riesgo de datos o estructural, en espera de ser ejecutada

T0 T1 T2 T3 T4 T5 T6 T7 T8 T9 T10 T11 T12 T13 T14 T15 T16 T17 T18 T19 T20 T21 T22 T23 T24

- - -

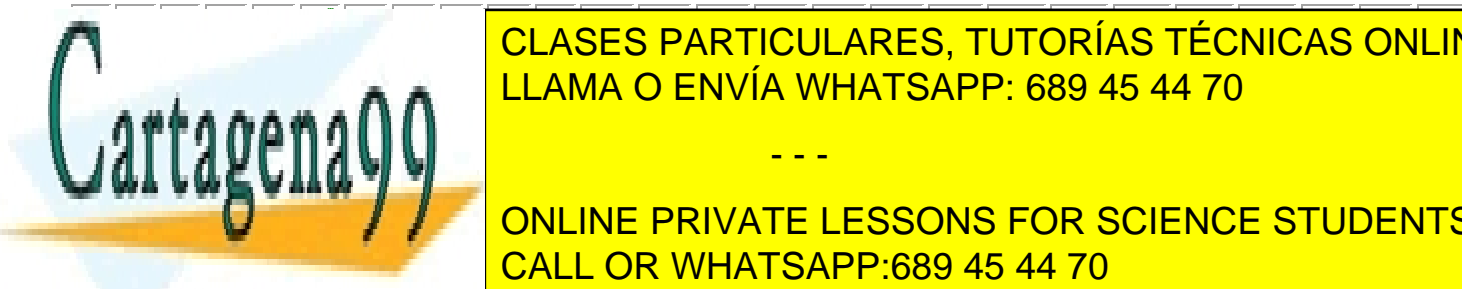

**CLASES PARTICULARES, TUTORÍAS TÉCNICAS ONLINE**  $\frac{1}{1}$ **S3 I0 - I1\* I1\* I1\* I1\* I1\* I2 I3 I4 - I5 I6 I7 I8\* I8\* I8\* I8\* I8\* - I9 I10** LLAMA O ENVÍA WHATSAPP: 689 45 44 70

> ONLINE PRIVATE LESSONS FOR SCIENCE STUDENTS CALL OR WHATSAPP:689 45 44 70

**c)** Por ser un cauce único, cada segmento sólo puede comenzar/ejecutar una única instrucción al tiempo. En negrita se indica el ciclo de finalización en cada segmento

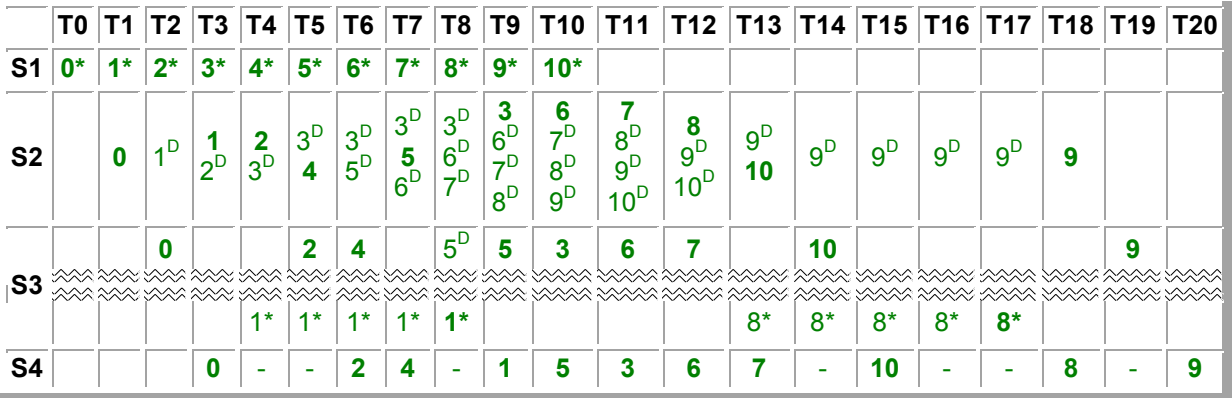

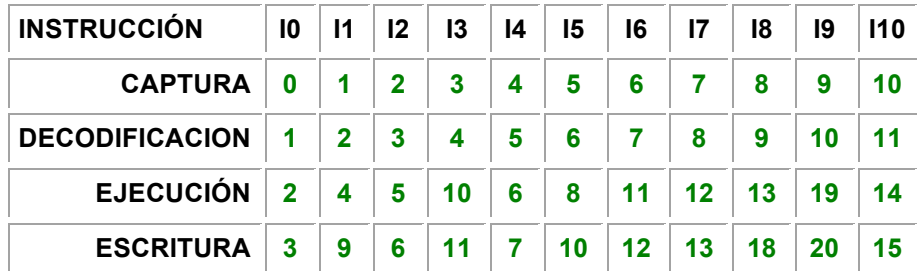

**d)** Por ser un cauce superescalar de grado 2, cada segmento puede comenzar/ejecutar dos instrucciones.

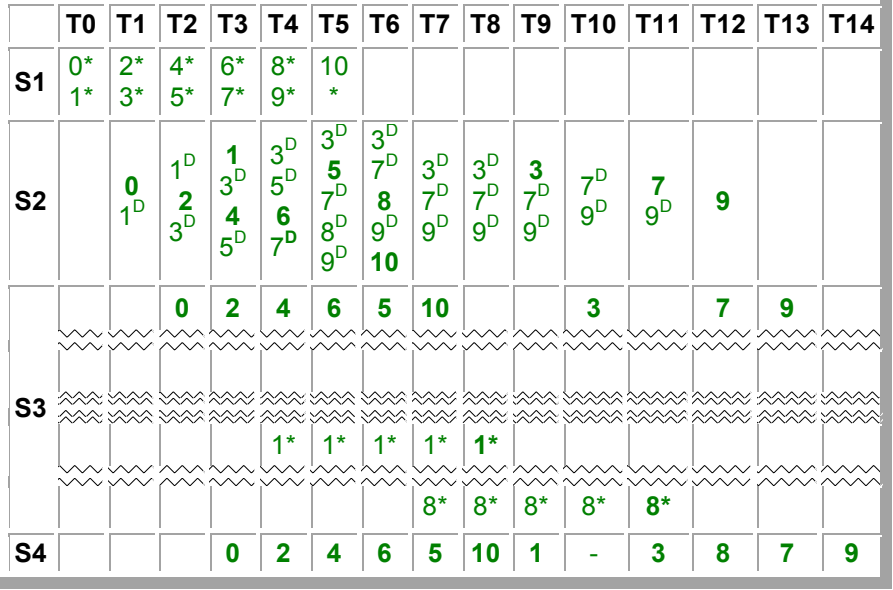

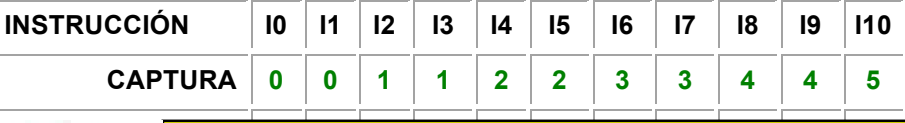

**ESCRITURA 3 9 4 11 5 7 6 13 12 14 8** - - -

**DECODIFICACION 1 1 2 2 3 3 4 4 5 5 6** CLASES PARTICULARES, TUTORÍAS TÉCNICAS ONLINE **EJECUCIÓN 2 4 3 10 4 6 5 12 7 13 7** LLAMA O ENVÍA WHATSAPP: 689 45 44 70

> ONLINE PRIVATE LESSONS FOR SCIENCE STUDENTS CALL OR WHATSAPP:689 45 44 70

**4.1.2.** Sea un procesador superescalar de cuatro etapas como el mostrado en la figura. La etapa de decodificación es la encargada de detector los posibles riesgos. El procesador puede emitir dos instrucciones por ciclo siempre que no haya conflictos con los recursos ni con dependencias de datos. La ventana de anticipación asociada a las dos primeras etapas, solo está disponible cuando se permite la emisión desordenada de instrucciones. No hay adelantamiento de datos pero se permite leer y escribir a la vez del mismo registro. En caso de que sea necesario, se elegirá una instrucción anterior para avanzar de etapa con respecto a una instrucción posterior. Considerar el siguiente programa a ejecutar en donde el primer operando es el registro destino:

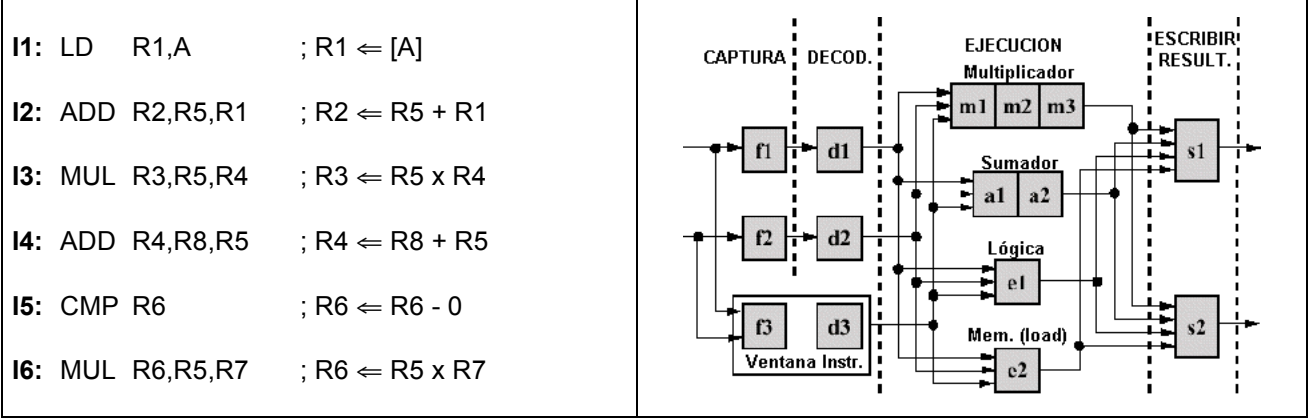

**a)** Señalar las dependencias que aparecen en el programa.

**b)** Escribir una tabla indicando para cada instrucción, el ciclo de comienzo en cada uno de los segmentos, para cada uno de los tres casos siguientes: **1:** Una política de emisión y finalización en orden (las instrucciones siempre se capturan a pares y se decodifican a pares. También se emiten a pares a no ser que algún riesgo obligue a romper la pareja. Instrucciones que se emiten a pares tienen que finalizar juntas.), **2:** una política de emisión en orden y finalización desordenada (las instrucciones siempre se capturan a pares y se decodifican a pares. También se emiten a pares a no ser que algún riesgo obligue a romper la pareja.), y **3:** una política de emisión y finalización desordenada. **SOLUCION:**

- **a)** Riesgos RAW: I2 con I1 por R1.
- Riesgos WAR: I4 con I3 por R4, I6 con I5 por R6. Riesgos WAW: I6 con I5 por R6

**b1)** I2 no se emite con I1 por un riesgo RAW, por lo tanto se deshace la pareja.

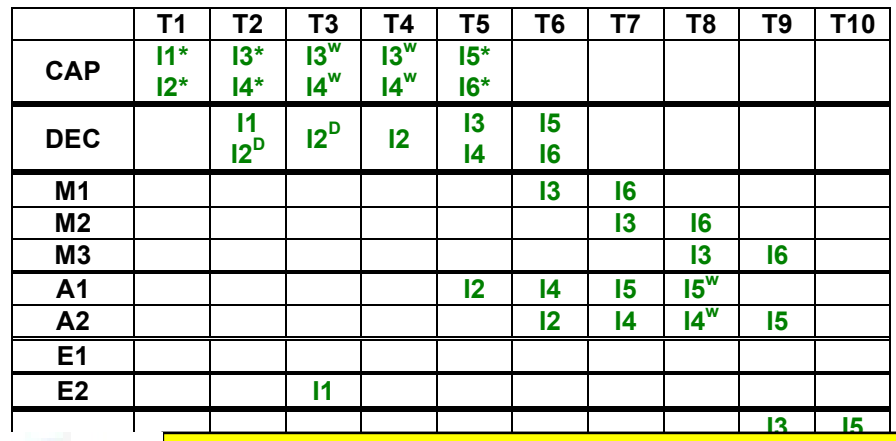

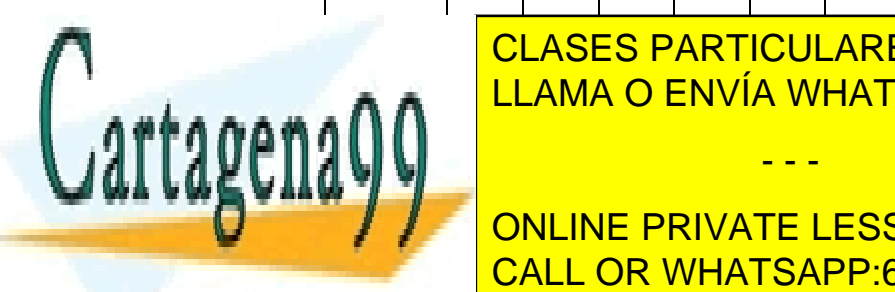

<u>ICLASES PARTICULARES TUTORÍ</u></u> **I6** CLASES PARTICULARES, TUTORÍAS TÉCNICAS ONLINE **INSTRUCCIÓN I1 I2 I3 I4 I5 I6** LLAMA O ENVÍA WHATSAPP: 689 45 44 70

**EJECUCIÓN 3 5 6 6 7 7** ONLINE PRIVATE LESSONS FOR SCIENCE STUDENTS CALL OR WHATSAPP:689 45 44 70

www.cartagena99.com no se hace responsable de la información contenida en el presente documento en virtud al Artículo 17.1 de la Ley de Servicios de la Sociedad de la Información y de Comercio Electrónico, de 11 de julio de 2002. Si la información contenida en el documento es ilícita o lesiona bienes o derechos de un tercero háganoslo saber y será retirada.

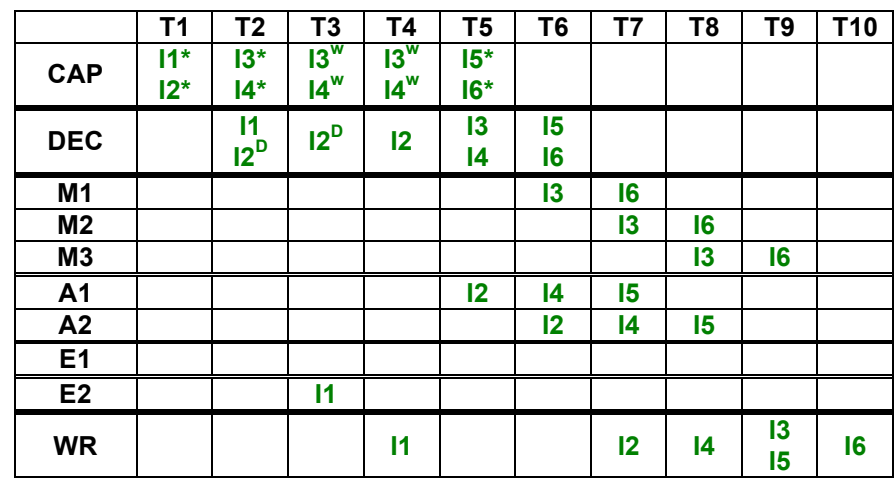

**b2)** I2 no se emite con I1 por un riesgo RAW, por lo tanto se deshace la pareja.

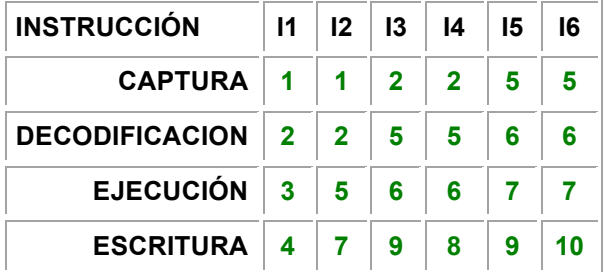

**b3)** <sup>15</sup> no se emite con 16 por un riesgo estructural en el sumador. Al permitir emisión fuera de orden se deshace esta pareja pero se emite simultáneamente una nueva I2 con I6.

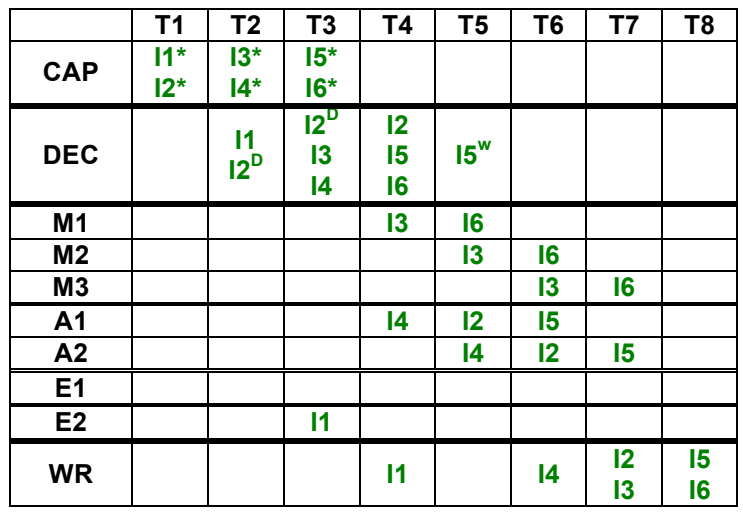

**INSTRUCCIÓN I1 I2 I3 I4 I5 I6**

**CAPTURA 1 1 2 2 3 3** CLASES PARTICULARES, TUTORÍAS TÉCNICAS ONLINE **DECODIFICACION 2 2 3 3 4 4** LLAMA O ENVÍA WHATSAPP: 689 45 44 70

ONLINE PRIVATE LESSONS FOR SCIENCE STUDENTS CALL OR WHATSAPP:689 45 44 70

Cartagena

www.cartagena99.com no se hace responsable de la información contenida en el presente documento en virtud al Artículo 17.1 de la Ley de Servicios de la Sociedad de la Información y de Comercio Electrónico, de 11 de julio de 2002. Si la información contenida en el documento es ilícita o lesiona bienes o derechos de un tercero háganoslo saber y será retirada.

**4.1.3.** Usar la técnica de renombramiento de registros para eliminar todas las dependencias de datos del siguiente código, en donde F y R son registros internos del sistema:

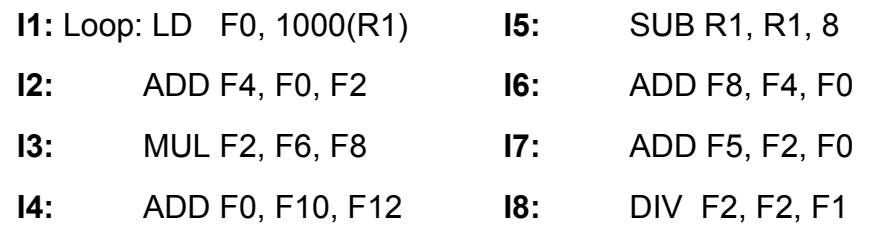

# **SOLUCION:**

**a)** La técnica de renombrar registros se utiliza para eliminar los riesgos WAR y WAW.

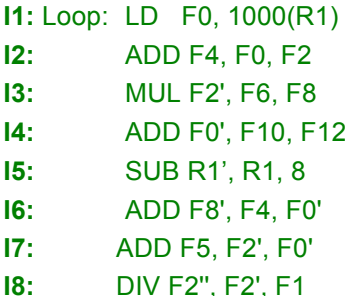

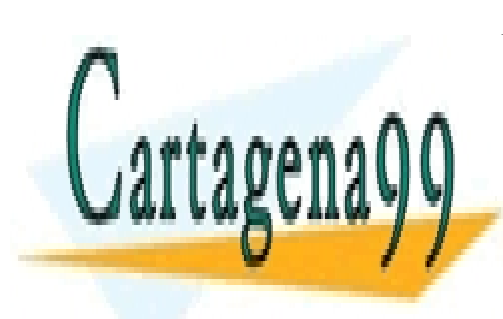

CLASES PARTICULARES, TUTORÍAS TÉCNICAS ONLINE LLAMA O ENVÍA WHATSAPP: 689 45 44 70

ONLINE PRIVATE LESSONS FOR SCIENCE STUDENTS CALL OR WHATSAPP:689 45 44 70

www.cartagena99.com no se hace responsable de la información contenida en el presente documento en virtud al Artículo 17.1 de la Ley de Servicios de la Sociedad de la Información y de Comercio Electrónico, de 11 de julio de 2002. Si la información contenida en el documento es ilícita o lesiona bienes o derechos de un tercero háganoslo saber y será retirada.

**4.1.4.** Suponer un sistema superescalar que emite una instrucción por ciclo. El sistema dispone de una unidad para suma en CF con dos segmentos (A1 y A2). Una unidad para multiplicar en CF con tres estados (M1, M2 y M3) y una unidad caché también segmentada que necesita tres ciclos para completar su operación (C1, C2 y C3). Se ejecuta el siguiente código:

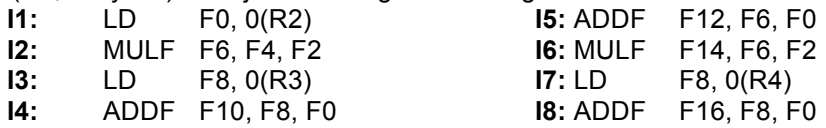

Añadir una etapa previa S1, donde se decodifica, se capturan operandos y cuando sea posible, se emite para su ejecución la instrucción. Añadir también una etapa final S3 en donde se escriben los resultados. Se pide:

**a)** Escribir el cronograma del sistema para este código emitido secuencialmente.

**b)** Reordenar la emisión de instrucciones para mejorar el rendimiento, utilizando si fuera necesario la técnica de renombrar registros.

**NOTA:** Suponer en ambos casos, que se permite la escritura/lectura en/desde los registros internos en un mismo ciclo.

### **SOLUCION:**

**a)** Ejecutando secuencialmente y teniendo en cuenta los riesgos de datos se necesitan 17 ciclos en total. En la tabla se indica para cada instrucción el ciclo de los estados inicial S1 y final S3.

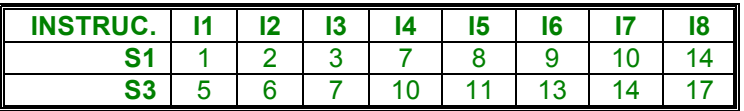

**b)** Si se renombran los registros se eliminan los riesgos de datos del tipo WAR y WAW. Además si se permite la ejecución fuera de orden se mejora el sistema necesitándose 13 ciclos, 4 menos que en el caso anterior.

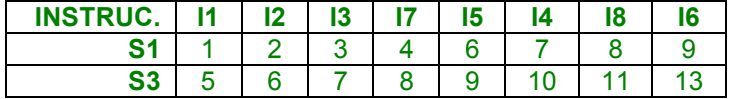

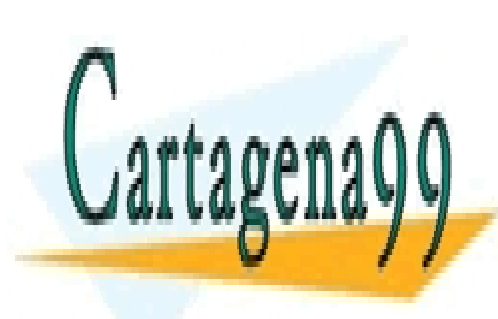

CLASES PARTICULARES, TUTORÍAS TÉCNICAS ONLINE LLAMA O ENVÍA WHATSAPP: 689 45 44 70

ONLINE PRIVATE LESSONS FOR SCIENCE STUDENTS CALL OR WHATSAPP:689 45 44 70

www.cartagena99.com no se hace responsable de la información contenida en el presente documento en virtud al Artículo 17.1 de la Ley de Servicios de la Sociedad de la Información y de Comercio Electrónico, de 11 de julio de 2002. Si la información contenida en el documento es ilícita o lesiona bienes o derechos de un tercero háganoslo saber y será retirada.

**4.1.5.** La secuencia de código realiza la operación MAC, que consiste en la multiplicación por constante y acumulación sobre los elementos de un vector  $(Y(i) = a \cdot X(i) + Y(i))$ . Se ejecuta en un sistema con arquitectura Von Neumann, con una unidad de tratamiento que segmenta la ejecución de cada una de las instrucciones en las siguientes etapas: **IF** (captura instrucción), **ID** (decodifica, detecta riesgos, captura operandos y calcula el destino en las instrucciones de salto). **E** (ejecuta las instrucciones aritméticas tanto para enteros como para CF, comprueba la condición en saltos y calcula direcciones efectivas). Esta etapa emplea un ciclo de reloj salvo en las operaciones en **CF**, que necesitan tres ciclos. **M** (accede a memoria) y **W** (escribe en el banco de registros). La unidad de control predice estáticamente todo los saltos que decrementan el PC como efectivos y el resto como no efectivos. Todas las instrucciones pasan por todas las etapas.

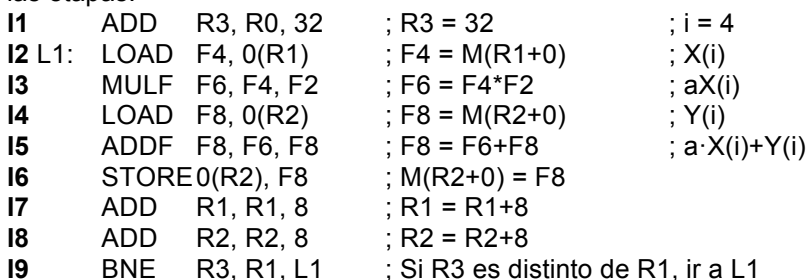

Inicialmente el contador de programa contiene la dirección de la instrucción I1. Suponga que inicialmente el valor de F2 es la constante "a", el registro R1 = 0, el registro R2= 8\*i (con i=4) y el registro R0 está definido con valor 0.

**a)** Analice todos los riesgos de datos presentes en el código, suponiendo que pueda ser ejecutado por cualquier tipo de procesador.

**b)** Utilizando el cronograma adjunto muestre la evolución temporal de la primera iteración de la secuencia de instrucciones. En este apartado no considere ningún tipo de adelantamiento salvo que las etapas **ID** y **W** pueden acceder en el mismo ciclo de reloj al banco de registros (la etapa **W** accede en la primera mitad y la etapa **ID** en la segunda mitad).

**c)** Repita el apartado (b) pero considerando el adelantamiento de datos entre etapas mas eficiente posible. Marque con una flecha en el cronograma entre que etapas se produce adelantamiento de datos.

**d)** Se mejora el sistema del apartado anterior, añadiendo en la etapa de ejecución otra unidad funcional (UF) para la ejecución de las operaciones de CF, independiente de la UF de enteros. Pese a esta mejora se mantiene un cauce escalar simple en donde la emisión y finalización de las instrucciones es en orden. Indique en el cronograma adjunto la ejecución de las instrucciones

### **SOLUCION:**

**a)** Nótese que en las instrucciones de salto condicional los registros actúan como operando fuente.

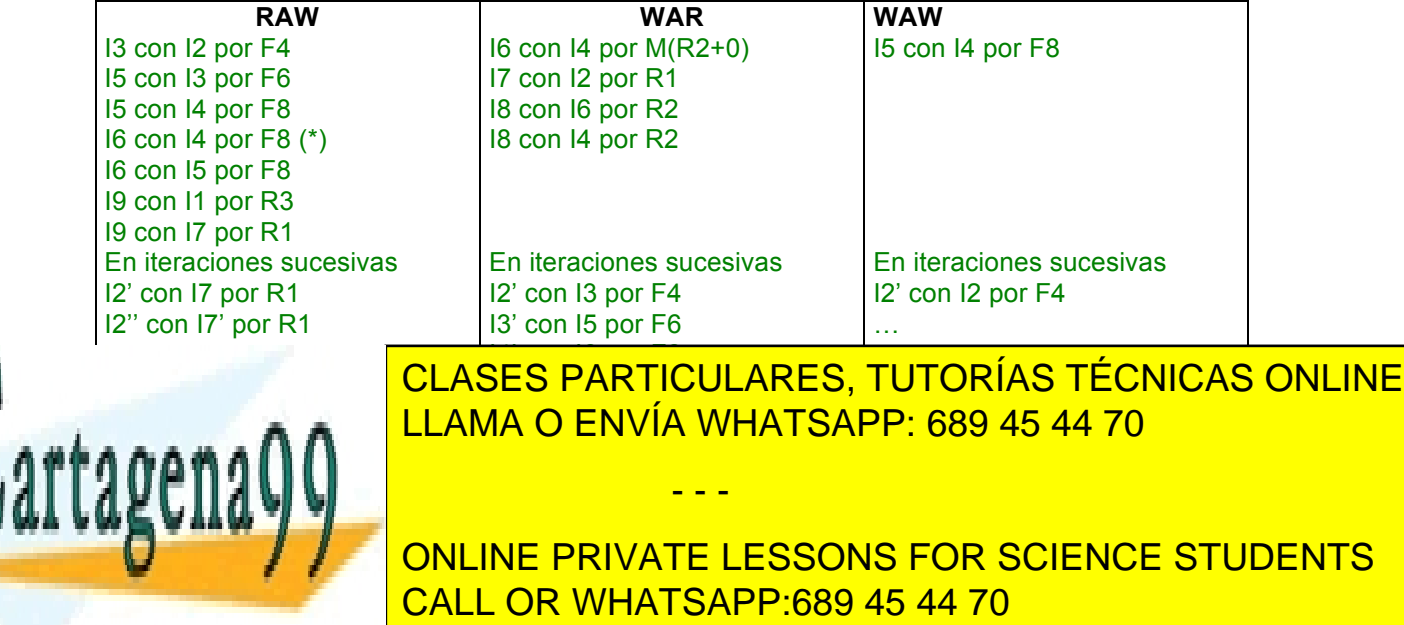

**b)** ¿En qué ciclo comienza la segunda iteración?: Ciclo 22

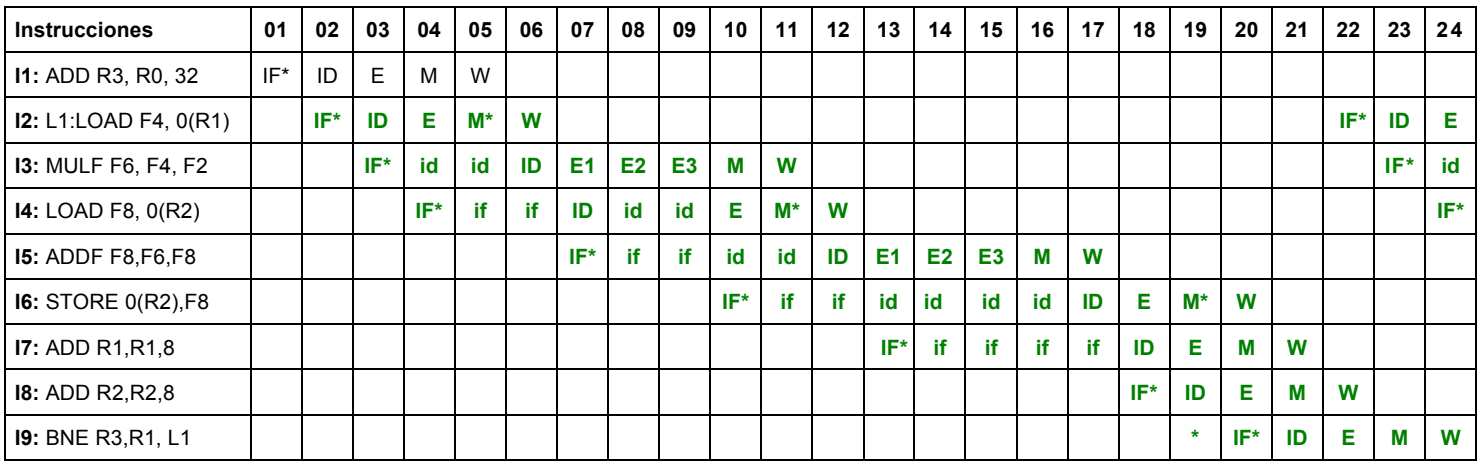

# **c)** ¿En qué ciclo comienza la segunda iteración?: Ciclo 18

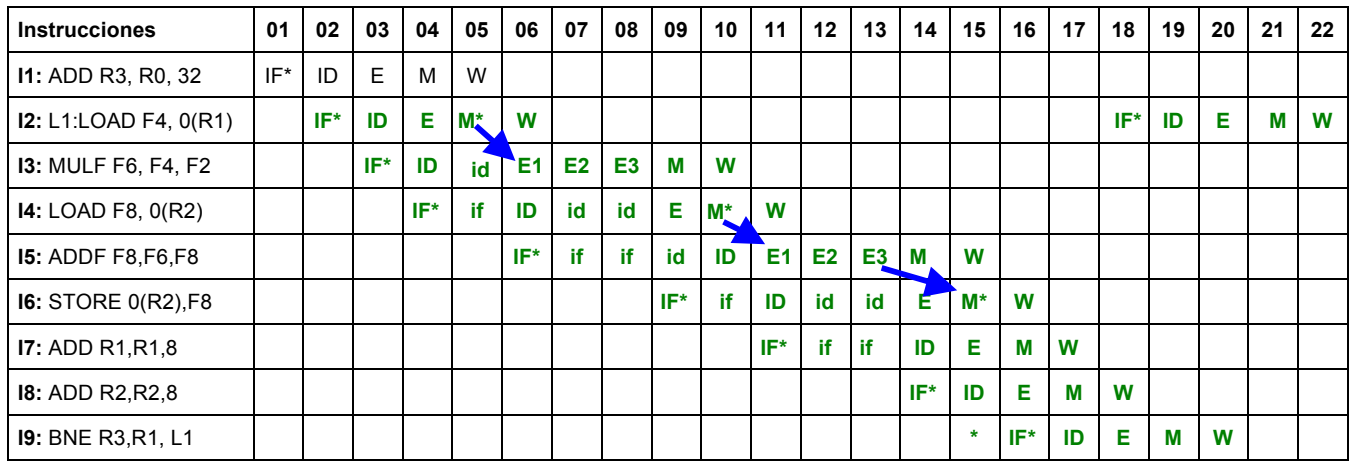

**d)** ¿En qué ciclo comienza la segunda iteración?: Ciclo 18

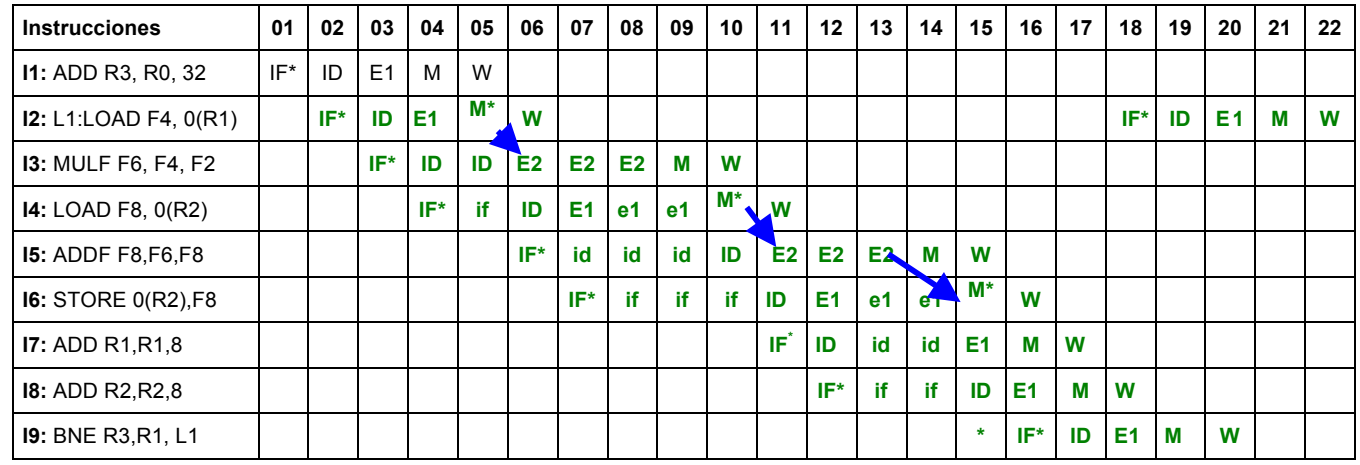

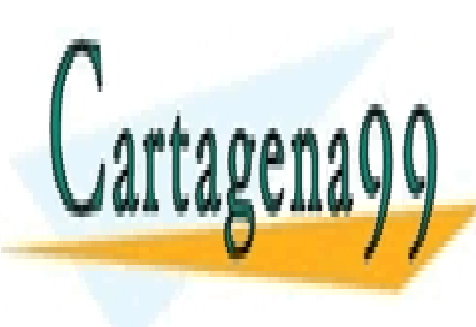

CLASES PARTICULARES, TUTORÍAS TÉCNICAS ONLINE LLAMA O ENVÍA WHATSAPP: 689 45 44 70

Aunque no se pide en el problema se anexa una solución que corresponde a un procesador que permite CALL OR WHATSAPP:689 45 44 70 ONLINE PRIVATE LESSONS FOR SCIENCE STUDENTS

bodigo.

www.cartagena99.com no se hace responsable de la información contenida en el presente documento en virtud al Artículo 17.1 de la Ley de Servicios de la Sociedad de la Información y de Comercio Electrónico, de 11 de julio de 2002. Si la información contenida en el documento es ilícita o lesiona bienes o derechos de un tercero háganoslo saber y será retirada.

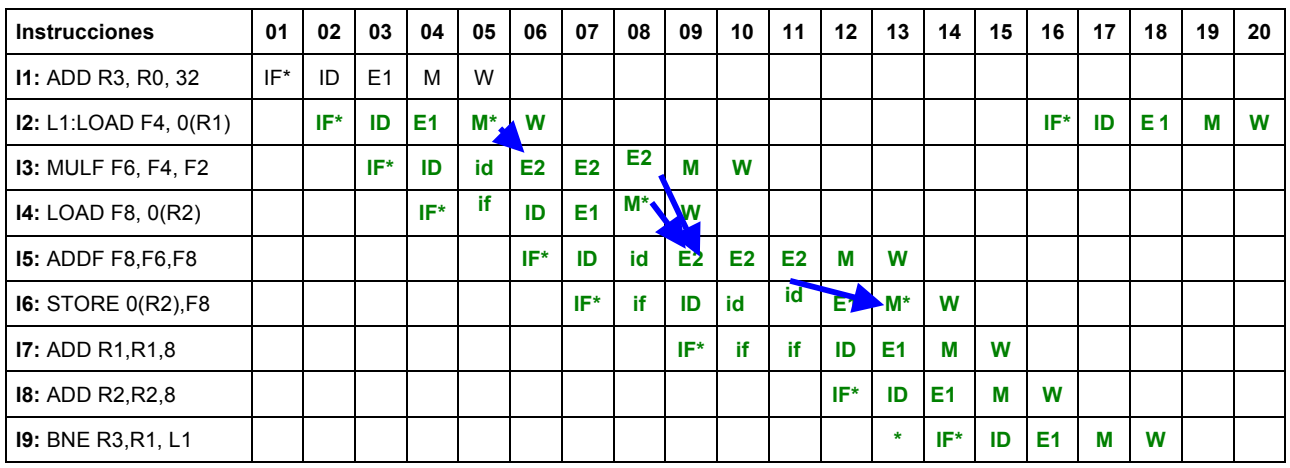

¿En qué ciclo comienza la segunda iteración?: Ciclo 16

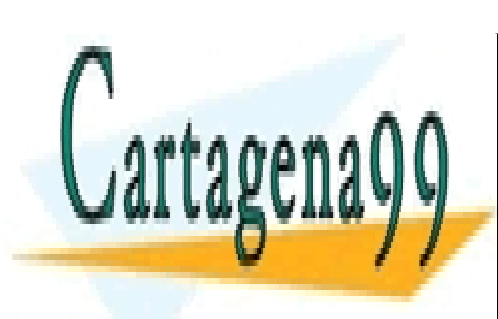

CLASES PARTICULARES, TUTORÍAS TÉCNICAS ONLINE LLAMA O ENVÍA WHATSAPP: 689 45 44 70

ONLINE PRIVATE LESSONS FOR SCIENCE STUDENTS CALL OR WHATSAPP:689 45 44 70

www.cartagena99.com no se hace responsable de la información contenida en el presente documento en virtud al Artículo 17.1 de la Ley de Servicios de la Sociedad de la Información y de Comercio Electrónico, de 11 de julio de 2002. Si la información contenida en el documento es ilícita o lesiona bienes o derechos de un tercero háganoslo saber y será retirada.

**4.1.6.** Un sistema con paralelismo a nivel de instrucción, dispone de dos unidades de ejecución idénticas con un ciclo de latencia (esto es, la ejecución y la escritura de resultados tarda un ciclo). El sistema permite emitir dos instrucciones al tiempo siempre que no exista entre ambas ningún tipo de riesgo. Señalar, justificando la respuesta indicando en cada caso la secuencia de ejecución, el número de ciclos empleado para la ejecución del siguiente fragmento de código:

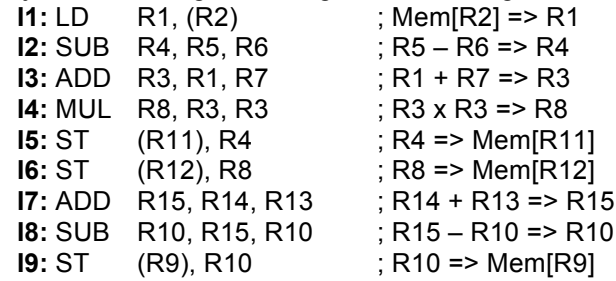

**a)** Si la ejecución es en orden

**b)** Si la ejecución es fuera de orden y el sistema dispone de un ventana de instrucciones suficientemente grande para alojar todo el fragmento de código

#### **SOLUCION:**

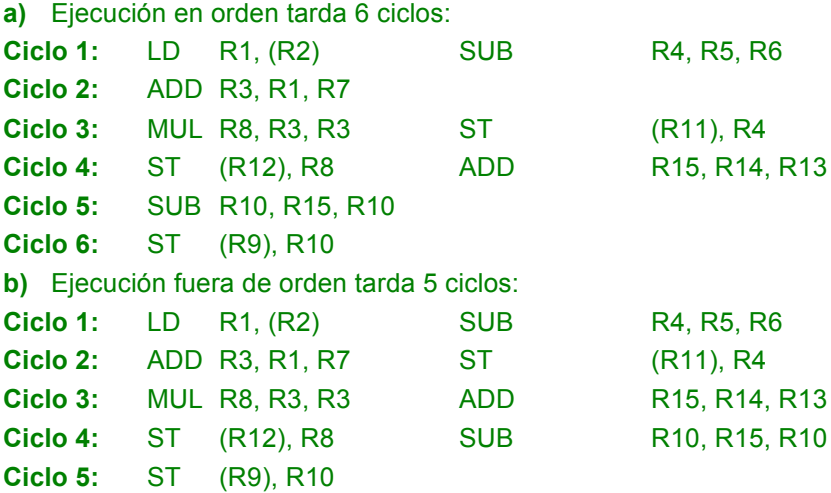

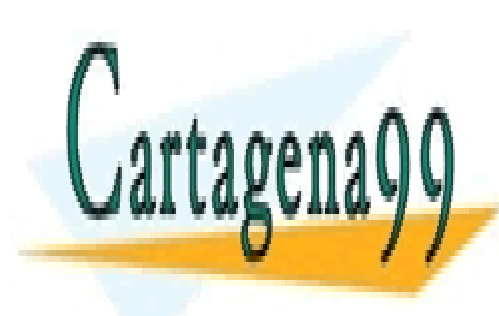

CLASES PARTICULARES, TUTORÍAS TÉCNICAS ONLINE LLAMA O ENVÍA WHATSAPP: 689 45 44 70

ONLINE PRIVATE LESSONS FOR SCIENCE STUDENTS CALL OR WHATSAPP:689 45 44 70

www.cartagena99.com no se hace responsable de la información contenida en el presente documento en virtud al Artículo 17.1 de la Ley de Servicios de la Sociedad de la Información y de Comercio Electrónico, de 11 de julio de 2002. Si la información contenida en el documento es ilícita o lesiona bienes o derechos de un tercero háganoslo saber y será retirada.

**4.1.7.** Se dispone de un procesador superescalar organizado en cuatro etapas como el que se muestra la figura. Las cuatro etapas son:

- **F:** Captura de instrucciones
- **D:** Decodificación, detección de riesgos (estructurales y de datos), captura de operandos y emisión.
- **E:** Ejecución
- **W:** Escritura en registros

Las rutas de datos de las unidades funcionales son segmentadas (en cada ciclo puede comenzar una nueva instrucción). La unidad de ejecución cuenta con diferentes tipos de unidades funcionales, pero para este problema sólo se consideran las cuatro presentes en el gráfico (multiplicación 4 ciclos, load/store 3 ciclos y dos unidades de suma-resta que necesitan de dos ciclos).

El procesador permite emitir hasta dos instrucciones por ciclo siempre que no existan conflictos con los recursos ni con dependencias de datos. Gracias a la ventana de instrucciones asociada a las dos primeras etapas, se permite la emisión fuera de orden de instrucciones y finalización fuera de orden.

**Notas:** No se emite una instrucción hasta que se hayan capturado los operandos. La captura de operandos se puede llevar a cabo en el mismo ciclo en que se escribe el registro. Es decir en el ciclo que se escribe se captura el operando y al siguiente se puede comenzar a ejecutar. A efectos de avance de las instrucciones, se elegirá una instrucción capturada (o que esté en el código antes) con anterioridad con respecto a una capturada con posterioridad (o que esté en el código después) para el avance de la primera en el pipeline.

Evalúe la ejecución del siguiente trozo de código C, que ha sido compilado en un ensamblador y ha dado como resultado el código que se muestra:

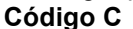

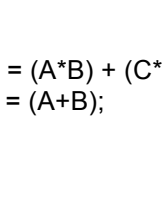

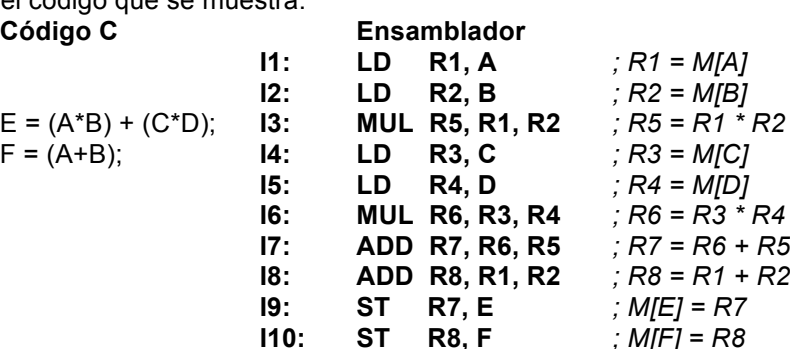

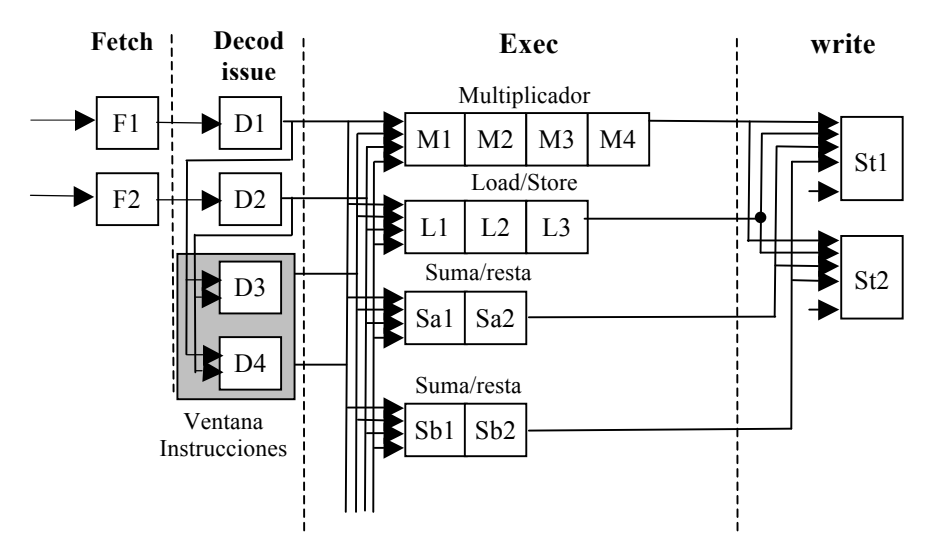

**a)** Rellenar una tabla indicando para cada instrucción, el ciclo de comienzo y finalización en cada uno de las

- - -

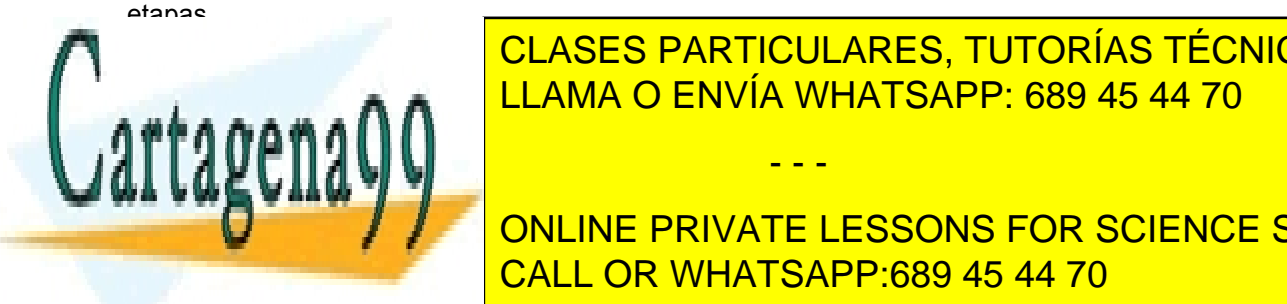

**b)** CLASES PARTICULARES, TUTORÍAS TÉCNICAS ONLINE emisión) en la final de esta homoral de esta hoja para los 10 primeros en la final de ejecución. El esta hoja p

**Fetch 1 1 2 2 3 3 4 4-5 5-7 6-7 Example 2018 TO A PONLINE PRIVATE LESSONS FOR SCIENCE STUDENTS Exec 3-5 4-6 8-11 5-7 6-8 10-13 15-16 8-9 18-20 11-13** CALL OR WHATSAPP:689 45 44 70

www.cartagena99.com no se hace responsable de la información contenida en el presente documento en virtud al Artículo 17.1 de la Ley de Servicios de la Sociedad de la Información y de Comercio Electrónico, de 11 de julio de 2002. Si la información contenida en el documento es ilícita o lesiona bienes o derechos de un tercero háganoslo saber y será retirada.

**Write 6 7 12 8 9 14 17 10 21 14**

1, 2, 3, 5- Existe una única unidad de load-store y en cada ciclo solo puede empezar una operación 3, 4, 6-9 - No emite hasta no tener sus operandos

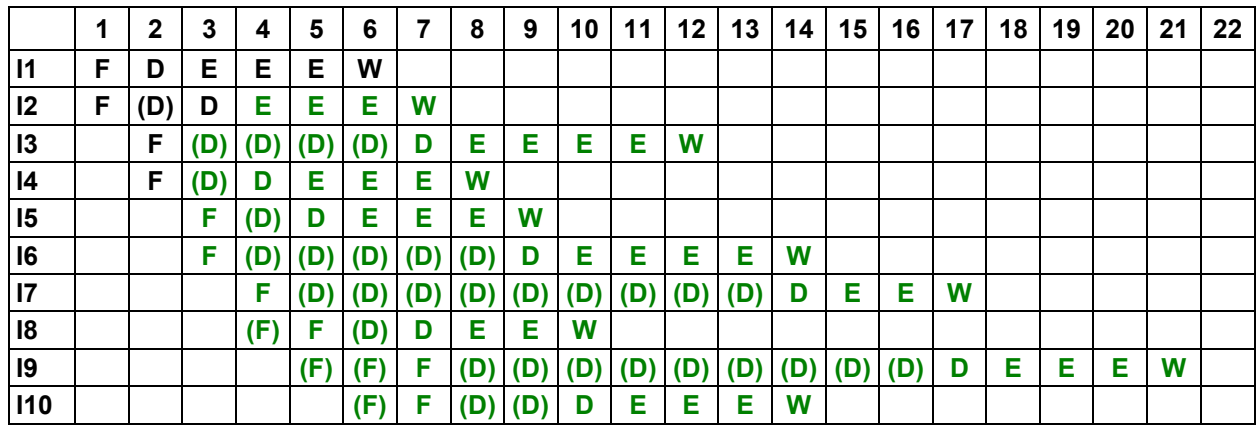

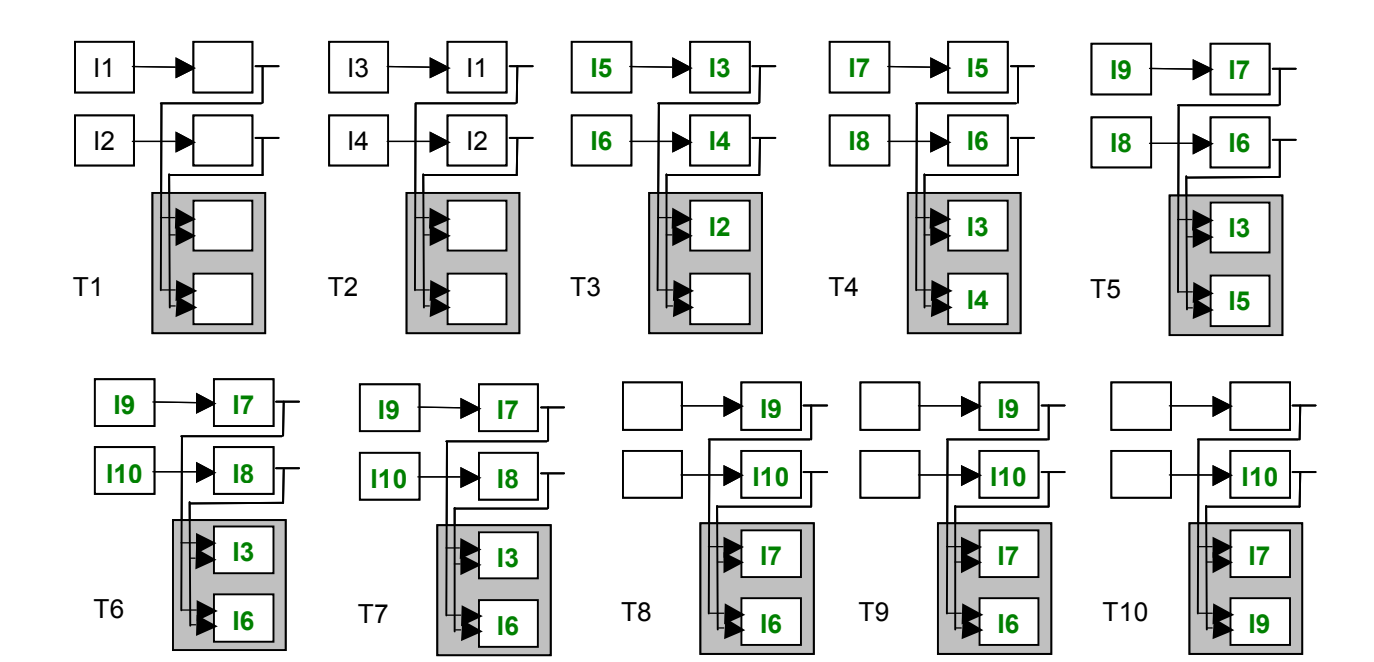

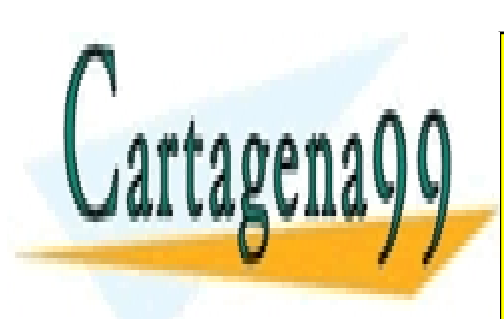

CLASES PARTICULARES, TUTORÍAS TÉCNICAS ONLINE LLAMA O ENVÍA WHATSAPP: 689 45 44 70

ONLINE PRIVATE LESSONS FOR SCIENCE STUDENTS CALL OR WHATSAPP:689 45 44 70

www.cartagena99.com no se hace responsable de la información contenida en el presente documento en virtud al Artículo 17.1 de la Ley de Servicios de la Sociedad de la Información y de Comercio Electrónico, de 11 de julio de 2002. Si la información contenida en el documento es ilícita o lesiona bienes o derechos de un tercero háganoslo saber y será retirada.

**4.1.8.** Se Considere el siguiente fragmento de código de un programa.

El valor de R0 es 0 y R1 antes de ejecutarse la instrucción de la dirección 5000 llega alternativamente con valor 0 y valor 2.

**5000: L0: BNEZ R1, L1 ; salto 1 ( salta si R1 es distinto 0) 5004: ADDI R1, R0, #1 ; R1=1; 5008: L1: SUBI R3, R1, #1 ; R3 = R1-1; 500C: BNEZ R3, L2 ; Salto 2 (salta si R3 es distinto de 0); … 5020: L2: ….. … 5040: JUMP L0 ; salto incondicional al principio**

Este fragmento de programa se ejecuta 4 veces con los siguientes valores

Primera ejecución con R1= 0; Segunda ejecución con R1= 2; Tercera ejecución con R1= 0; Cuarta ejecución con R1= 2;

Suponga que la entrada al BHT se realiza utilizando como índice los bits de menor peso de la dirección, quitando previamente los bits necesarios para que la palabra (instrucciones de 32 bits) esté alineada.

Analice el rendimiento con los siguientes predictores

**a)** BHT de 16 entradas y predictor de 1 bit (predictor (0,1)) Suponga que inicialmente predice que el salto es no-efectivo.

Aciertos: 2/8 = 25%; Fallos: 6/8 = 75%.

**b)** BHT de 16 entradas y predicción de dos bits (predictor (0,2)) Suponga que inicialmente predice que el salto es no-efectivo fuerte (Nf).

Aciertos: 4/8 = 50%; Fallos: 4/8 = 50%.

**c)** Predictor correlacionado con información de un sólo salto anterior (BHR de 1 bit) y BHT de 16 entradas. (predictor (1,1)) Suponga que inicialmente predice que el salto es no-efectivo y todos los valores de BHR y BHT son 0 (NE)

Aciertos: 6/8 = 75%; Fallos: 2/8 = 25%.

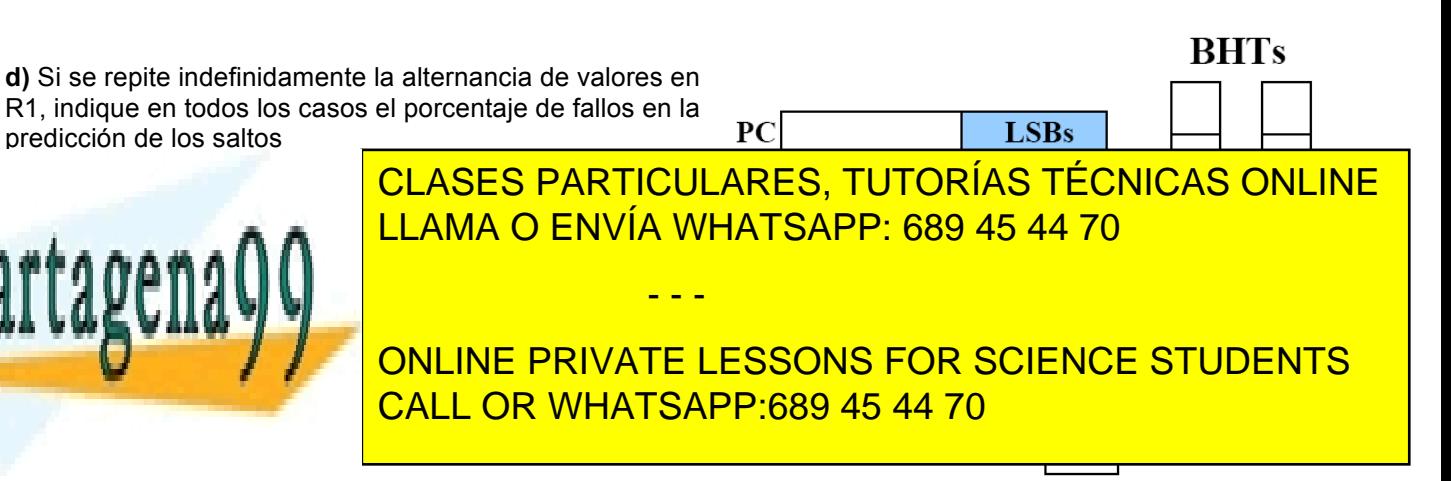

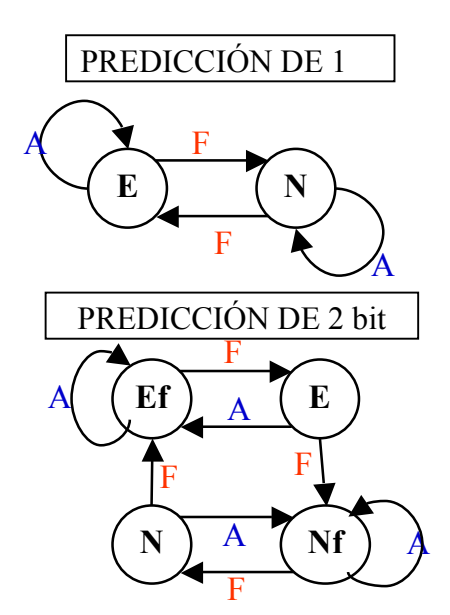

**4.1.9.** Se tiene un microprocesador superescalar de grado 2, que puede capturar, emitir y retirar hasta 2 instrucciones por ciclo. Dicho micro ejecuta sus instrucciones en 4 etapas:

- **CI:** Captura de instrucciones
- **DE:** Decodificación, detección de riesgos (estructurales y de datos) y emisión.
- **EJ:** Ejecución
- **RE:** Retirada (incluyendo la escritura final en registro o memoria)

Todas las etapas, salvo la de ejecución, se completan en 1 ciclo. En la etapa de ejecución hay 3 unidades funcionales (ver figura). La primera es para instrucciones de suma e instrucciones lógicas, que se completa en 1 ciclo. La segunda es para instrucciones con memoria de datos (load/store) y saltos, que se completa en 2 ciclos. La tercera es para instrucciones de multiplicación o división, que se completa en 3 ciclos. Todas ellas son segmentadas, es decir, cada ciclo de reloj puede empezar su ejecución una instrucción nueva.

La estructura de adelantamiento es tal que una instrucción puede empezar su ejecución el ciclo posterior al último de ejecución de la instrucción que generaba el dato.

Además hay estaciones de reserva (**ER**) y buffer de reordenación (**BRO**), de tal forma que se pueden ejecutar instrucciones fuera de orden. Hacia las estaciones de reserva se emiten aquellas instrucciones ya decodificadas que no pueden empezar su ejecución por riesgos estructurales o de datos, en cuyo caso se quedan a la espera de que llegue el(los) dato(s) que le falta(n). El buffer de reordenación garantiza que las instrucciones sean retiradas en orden (hasta de 2 en 2 por ser superescalar de grado 2). Para efectos de la resolución del ejercicio ambas estructuras se considerarán de capacidad ilimitada.

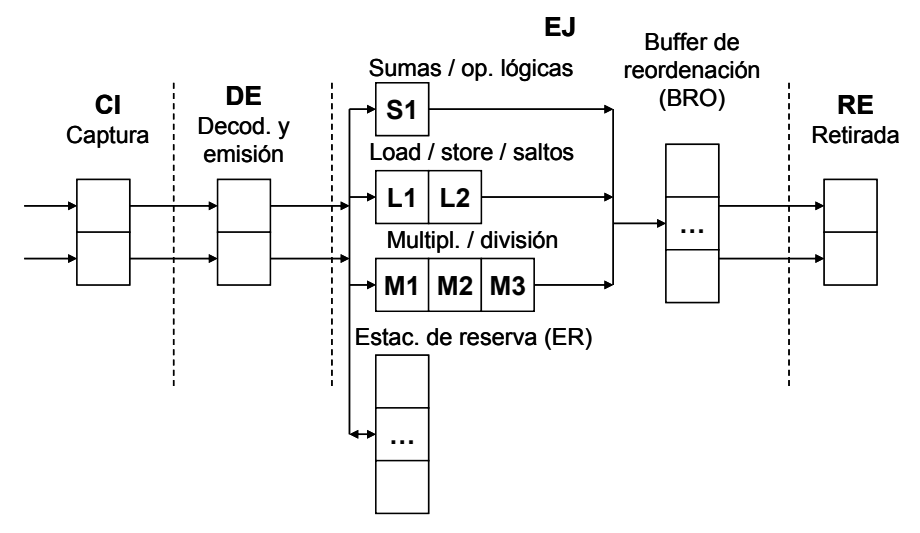

Dado el código que se muestra a continuación, se pide contestar a las siguientes preguntas.

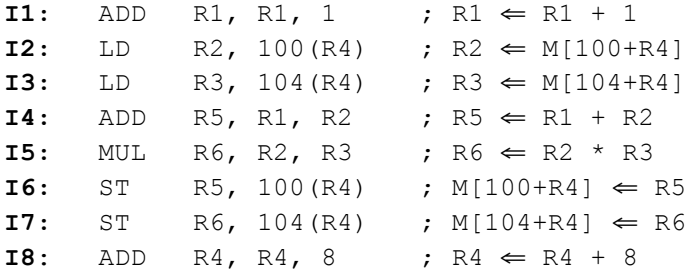

**a)** Escriba todos los riesgos potenciales de datos, indicando de qué tipo es cada uno.

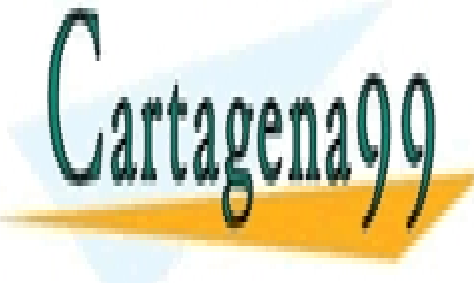

**WAR WAW** CLASES PARTICULARES, TUTORÍAS TÉCNICAS ONLINE <u>MA O FNWÍA WHA</u> <u>IT consequence</u> <mark>)· 689 45 44 70</mark> contract in LLAMA O ENVÍA WHATSAPP: 689 45 44 70 No en <mark>L</mark>

 $\overline{C}$ <u>LINE FRIVATE LESS</u> <u>CALL OR WHATSAPP:689 45 44 70</u> ONLINE PRIVATE LESSONS FOR SCIENCE STUDENTS

www.cartagena99.com no se hace responsable de la información contenida en el presente documento en virtud al Artículo 17.1 de la Ley de Servicios de la Sociedad de la Información y de Comercio Electrónico, de 11 de julio de 2002. Si la información contenida en el documento es ilícita o lesiona bienes o derechos de un tercero háganoslo saber y será retirada.

**b)** Cronograma de ejecución del fragmento de código anterior, indicando con CI la captura de instrucciones, DE la decodificación y emisión, ER las instrucciones emitidas pero en estaciones de reserva, S1, L1, L2, M1, M2, M3 la ejecución (dependiendo de la unidad funcional y segmento de la misma), ROB las instrucciones ya finalizadas pero no retiradas todavía y RE las que se retiran en cada ciclo.

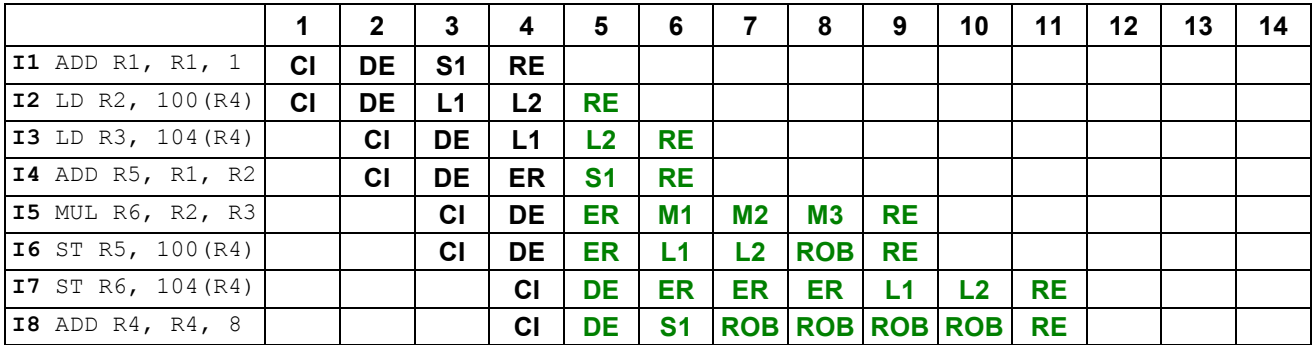

**c)** Estado en cada ciclo de la FIFO circular con que se implementa el buffer de reordenación. Se indicará con EM si la instrucción está emitida, con EJ si está en ejecución y con FI si está finalizada (tanto si está retirada como si no). Se marcará con línea gruesa hasta dónde llega la retirada en cada ciclo.

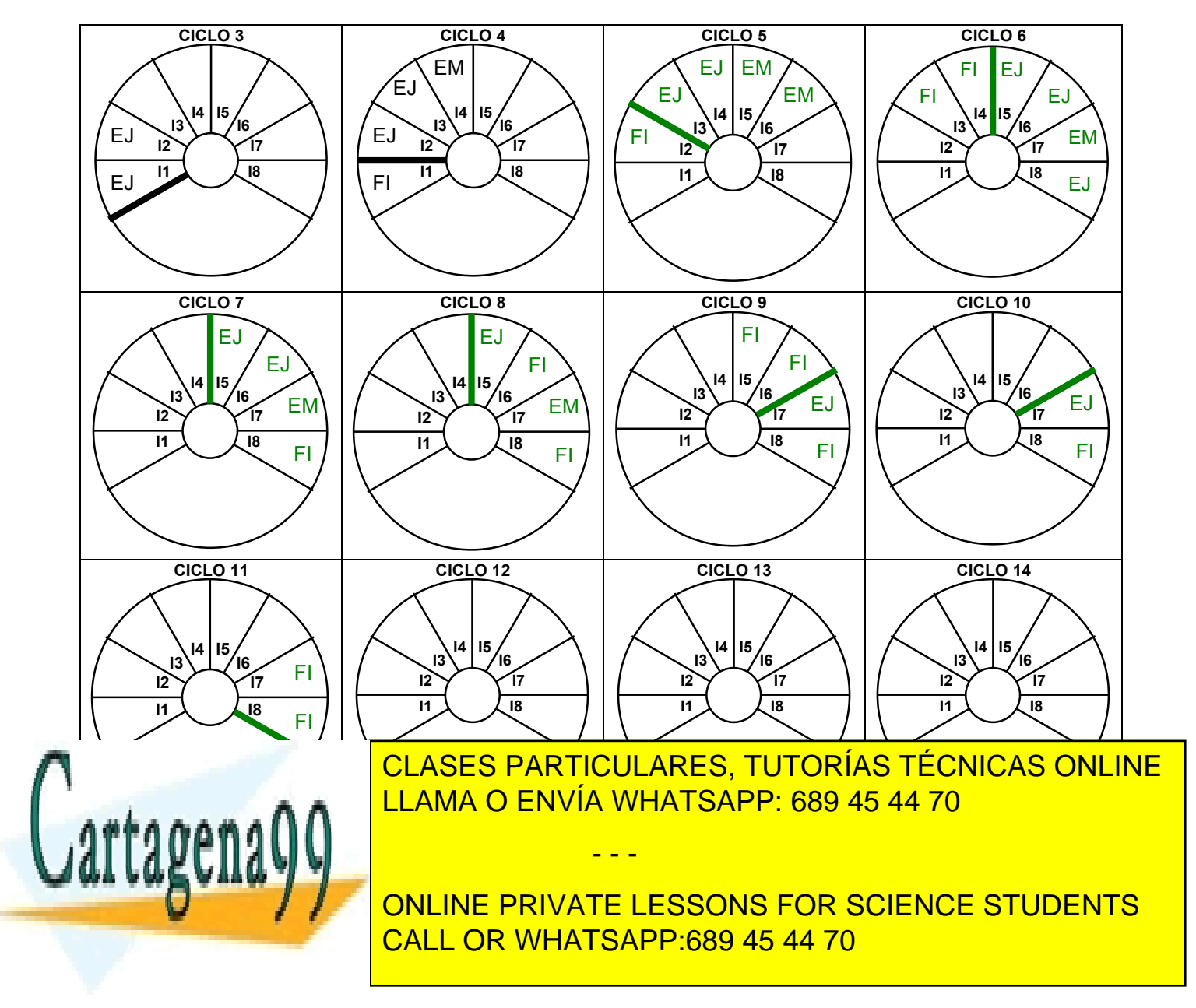

**5.2.1.** Aplicando la técnica de ejecución con predicados diseñada en la arquitectura del IA-64, y para el programa definido por el diagrama de flujo de la figura se pide:

**a)** Señalar las instrucciones que pueden ejecutarse en paralelo.

**b)** Indicar las instrucciones que puedan agruparse en el mismo paquete de instrucciones de la arquitectura IA-64 (paquetes de 3 unidades).

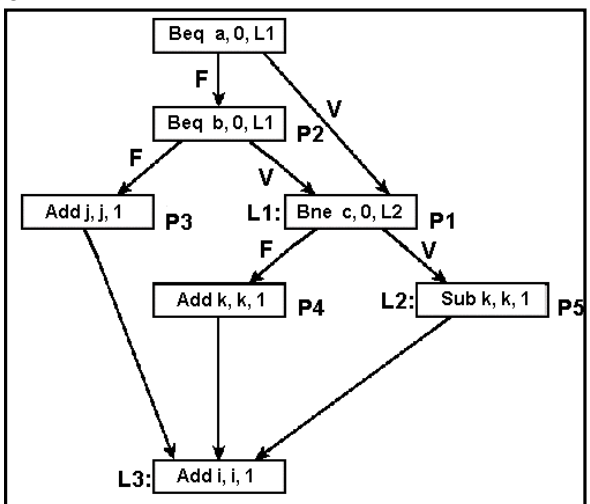

## **SOLUCIÓN:**

El diagrama de flujo de la figura implementado en código y su equivalente en código de ejecución con predicados serían:

- **I8:** L2: Sub k, k, 1 **I9:** L3: Add i, i, 1
- **I1:** Beg a, 0, L1 **I1:** <P0> P1, P2 = Cmp (a == 0) **I2:**  $Beq b, 0, L1$   $12: **P2 P1**, **P3** = **Cmp** (b == 0)$ **I3:** Add j, j, 1 I3: <P3> Add j, j, 1 **I4:** Jmp L3 **I4:** <P1> P5, P4 = Cmp (c != 0) **I5:** L1: Bne c, 0, L2 I5: <P5> Sub k, k, 1 **I6:** Add k, k, 1 **I6:** <P4> Add k, k, 1 **I7:** Jmp L3 **I7:** <P0> Add i, i, 1

**a)** Las instrucciones que se pueden ejecutar en paralelo sin conflicto son:

- **I1** con **I7 =>** se ejecutan siempre, ya que se asocian al registro predicado P0 = 1.

- **I2** con **I7 =>** I2 no puede ejecutarse e I4 dependen de predicados complementarios entre si e I7 se debe ejecutar siempre.

- **I3** con **I5**, con **I6** y con **I7 =>** I3, I5 e I6 dependen de predicados que no pueden ser simultáneamente verdaderos e I7 se debe ejecutar siempre.

**b)** Una posible agrupación en paquetes de 3 instrucciones (*bundle*) para la arquitectura del IA64 será:

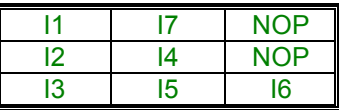

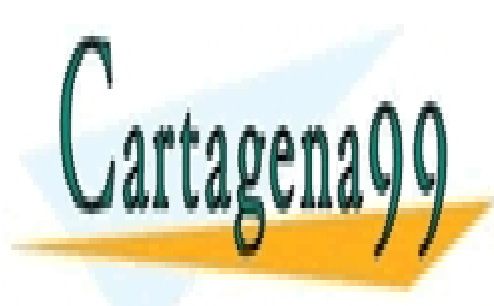

CLASES PARTICULARES, TUTORÍAS TÉCNICAS ONLINE LLAMA O ENVÍA WHATSAPP: 689 45 44 70

ONLINE PRIVATE LESSONS FOR SCIENCE STUDENTS CALL OR WHATSAPP:689 45 44 70

www.cartagena99.com no se hace responsable de la información contenida en el presente documento en virtud al Artículo 17.1 de la Ley de Servicios de la Sociedad de la Información y de Comercio Electrónico, de 11 de julio de 2002. Si la información contenida en el documento es ilícita o lesiona bienes o derechos de un tercero háganoslo saber y será retirada.

**5.2.2.** Los DSPs de la familia 6200 de TI hacen la captura de instrucciones en grupos de 256 bits, que contienen 8 instrucciones de 32 bits. Esas 8 instrucciones se agrupan en uno o varios "paquetes de ejecución", o sea, instrucciones que se pueden ejecutar en paralelo. De esta manera, puede ser que las 8 instrucciones se ejecuten en paralelo en las 8 unidades funcionales de las que dispone el procesador (caso más favorable), que se tengan que ejecutar todas en serie (caso más desfavorable), o cualquiera de los casos intermedios. Las ocho unidades funcionales de las que se dispone son:

- Dos unidades de aritmética (suma/resta) y lógica
- Dos unidades de aritmética (suma/resta), desplazamiento y saltos
- Dos unidades de multiplicación
- Dos unidades de load/store

El procesador está segmentado, teniendo 4 etapas de captura, 2 de decodificación y 5 de ejecución (si bien muchas instrucciones utilizan menos de 5 ciclos de ejecución). Para aumentar las prestaciones, el procesador no tiene ninguna lógica de detección de riesgos (ni de datos ni de control), que deben ser resueltos por el compilador.

- **a)** ¿Qué tipo de microprocesador es: VLIW o superescalar? ¿Por qué?
- **b)** Compare el CPI de un programa que tiene sólo sumas y restas con el de otro que tenga sólo multiplicaciones.
- **c)** En un procesador que corre a 250 MHz se necesita ejecutar un algoritmo que debe hacer 10 multiplicaciones y 12 sumas para cada dato. ¿Cuál es la máxima velocidad [datos/segundo] a la que se pueden introducir los datos?

### **SOLUCIÓN:**

**a)** Es un procesador VLIW porque la planificación es realizada por el compilador y aparece explícitamente en el código que se ejecuta. Otro dato adicional es que no realiza detección de riesgos.

**b)** Un programa que tenga sólo sumas y restas puede alcanzar un CPI de 0,25 (hay 4 unidades funcionales que pueden hacer estas operaciones, por lo que se pueden emitir 4 instrucciones por ciclo). Sin embargo, como sólo hay 2 unidades para la multiplicación, el mínimo CPI que se puede obtener realizando sólo multiplicaciones es de 0,5, o sea, la mitad de velocidad que en el caso anterior.

**c)** En cada ciclo de reloj se pueden realizar 4 sumas y 2 multiplicaciones. Por lo tanto, para cada dato se necesitarían 12/4=3 ciclos para las sumas y 10/2=5 ciclos para las multiplicaciones. La limitación viene impuesta por el número de multiplicadores disponibles, por lo que cada dato tardará 5 ciclos en procesarse como muy poco. Si la frecuencia de reloj es de 250 MHz, se pueden procesar 250/5=50 Mdatos/segundo

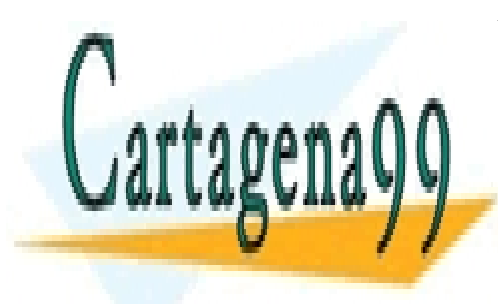

CLASES PARTICULARES, TUTORÍAS TÉCNICAS ONLINE LLAMA O ENVÍA WHATSAPP: 689 45 44 70

ONLINE PRIVATE LESSONS FOR SCIENCE STUDENTS CALL OR WHATSAPP:689 45 44 70

www.cartagena99.com no se hace responsable de la información contenida en el presente documento en virtud al Artículo 17.1 de la Ley de Servicios de la Sociedad de la Información y de Comercio Electrónico, de 11 de julio de 2002. Si la información contenida en el documento es ilícita o lesiona bienes o derechos de un tercero háganoslo saber y será retirada.

**5.2.3.** Se dispone de un procesador VLIW con 4 unidades de ejecución. Una unidad para load/store y saltos que necesita 2 ciclos de ejecución, una unidad de enteros (ALU) de 2 ciclos y dos unidades de punto flotante que requieren de 4 ciclos. Todas las unidades de ejecución son segmentadas (en cada ciclo de reloj puede empezar una nueva ejecución). Los ciclos se refieren a la latencia total del de la segmentación (pipeline).

Se utiliza este procesador para ejecutar el siguiente programa que multiplica cada elemento de un vector de 6 elementos por una constante y además calcula la suma de los elementos del vector. Los elementos del vector (A[i]) están en coma flotante de tamaño Word (4 bytes):

for (i = 6; i > 0; i--) { Suma = Suma + A[i] ; A[i] = A[i] \* cte; }

El código ensamblador (al margen de las inicializaciones) correspondiente es:

Loop: Load R2, 100(R1) ; R1 es el apuntador al arreglo Addf R3, R3, R2 ; R3 lleva la suma Mulf R4, R2, R5 : En R5 la constante Store 100(R1), R4 ; guarda el Valor Alil Sub R1, R1, 4 ; El P. flotante es de 32 bits Bnez R1, loop

**a)** ¿Cuántos ciclos necesita para ejecutarse este código si no se aplica ninguna optimización?

**b)** Utilizando desenrollamiento de bucles, actualización de referencias y renombramiento de registros, en cuántos ciclos se puede ejecutar el código anterior. Suponga que no tiene límite en la cantidad de registros y nómbrelos de la forma Rxx (xx números). Utilice la tabla adjunta

**c)** Si cada unidad de operación requiere instrucciones de 32 bits, ¿qué tamaño tiene el código de la respuesta a y b sin considerar ningún tipo empaquetado?

### **SOLUCIÓN:**

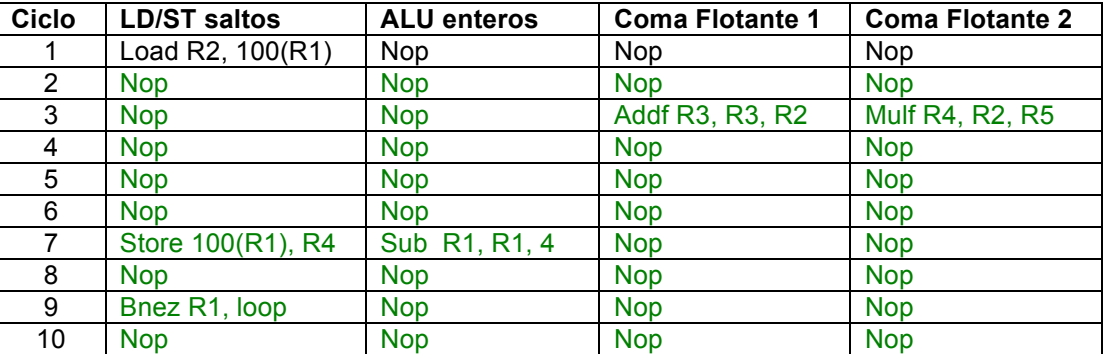

**a)** Tiempo: 10\*6 = 60 ciclos

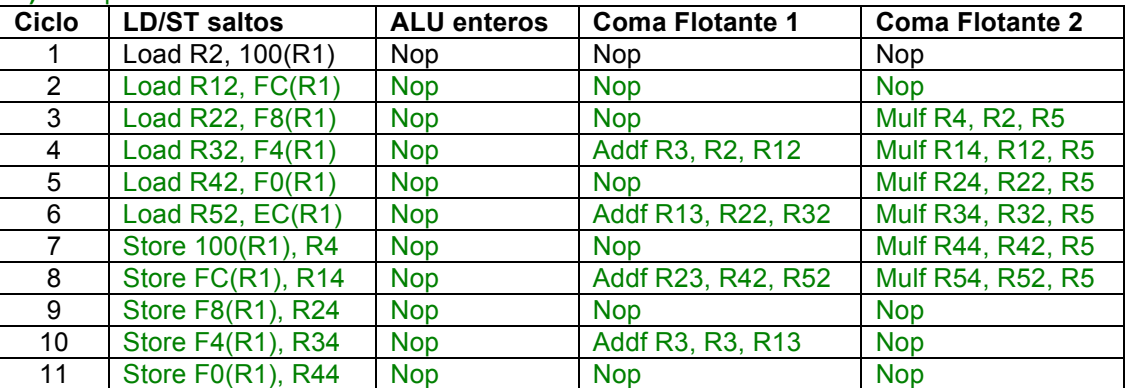

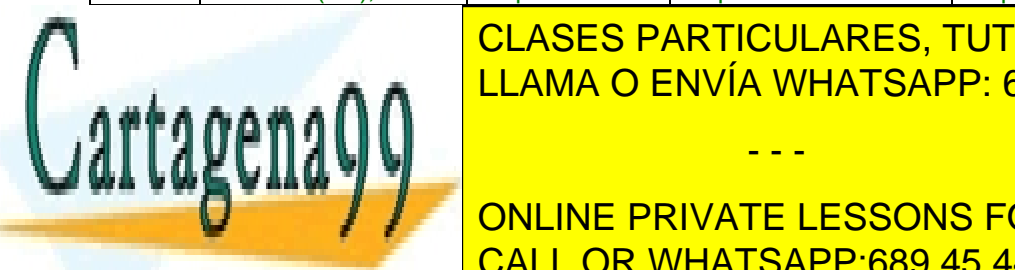

12 Store ELECTRIC END NOTE CONTINUES. IS No <mark>CLASES PARTICULARES, TUTORÍAS TÉCNICAS ONLINE</mark> 14 Nopember 20 Nopember 20 Nopember 20 Nopember 20 Nopember 20 Nopember 20 Nopember 20 Nopember 20 No

**c)** C<sub>o</sub>odis x <sub>10</sub> instrucciones x 4 codo *x 5 instrucciones x 5 a 4 x 70* CÓDIGO B: 17 Instrucciones <mark>CALL OR WHATSAPP:689 45 44 70</mark> byte ONLINE PRIVATE LESSONS FOR SCIENCE STUDENTS

www.cartagena99.com no se hace responsable de la información contenida en el presente documento en virtud al Artículo 17.1 de la Ley de Servicios de la Sociedad de la Información y de Comercio Electrónico, de 11 de julio de 2002. Si la información contenida en el documento es ilícita o lesiona bienes o derechos de un tercero háganoslo saber y será retirada.

**5.2.4.** Se dispone de un procesador VLIW con 5 unidades de ejecución. Una de load/store que necesita 4 ciclos de ejecución, una unidad de enteros (ALU) y saltos de 2 ciclos y tres unidades de punto flotante que requiere de 3 ciclos. Todas las unidades de ejecución son segmentadas (en cada ciclo de reloj puede empezar una nueva ejecución). Los ciclos se refieren a la latencia total del pipeline (segmentación). Dentro del pipeline no existe adelantamiento de datos.

Se utiliza este procesador VLIW para computar el programa que multiplica y suma elemento a elemento los 500 valores de dos vectores almacenados en memoria (arreglos A y B). Además calcula la suma del vector A y B por separado. Los elementos del arreglo (A[i], B[i], C[i] y D[i]) son en coma flotante de tamaño Word (4 bytes).

El código C y ensamblador (al margen de las inicializaciones) correspondiente es:

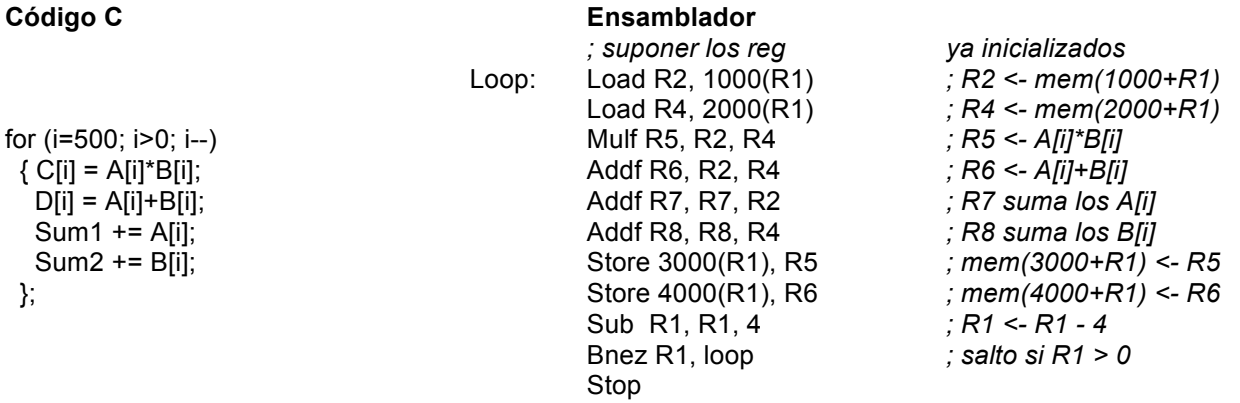

**a)** ¿Cuantos ciclos necesita para ejecutarse este código si no se aplica ninguna optimización? **b)** Utilizando desenrollamiento de bucles, actualización de referencias y renombramiento de registros, se quiere mejorar el tiempo de ejecución. El desenrollamiento completo del programa ocuparía demasiada memoria. Se propone desenrollar, replicando el bucle central cinco veces. Suponga que no tiene límite en la cantidad de registros y nómbrelos de la forma Rxx (xx números).

### **SOLUCIÓN:**

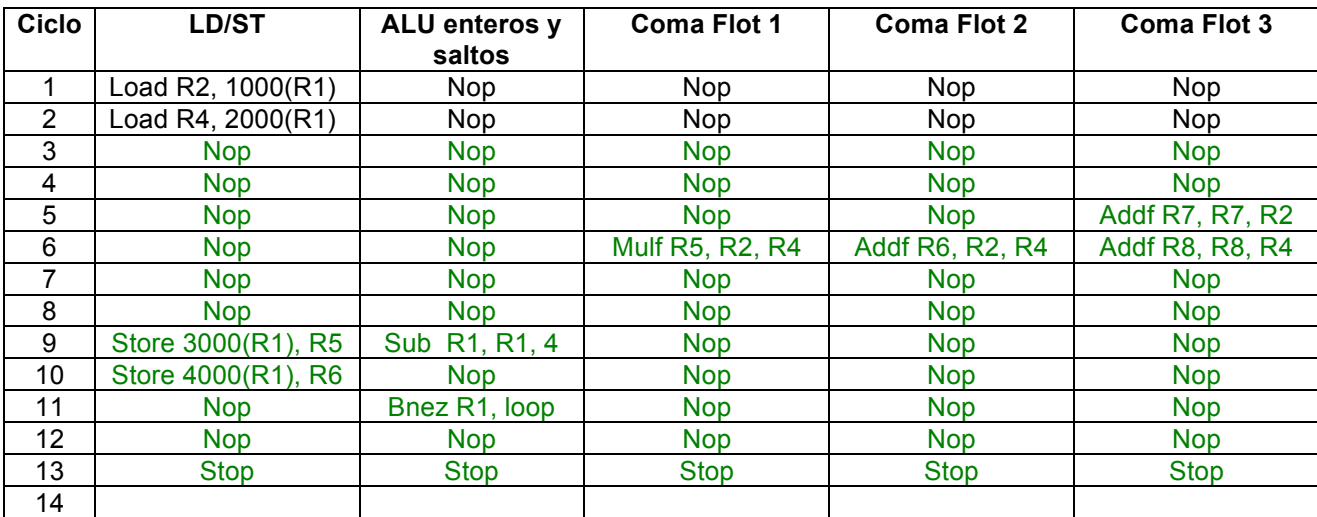

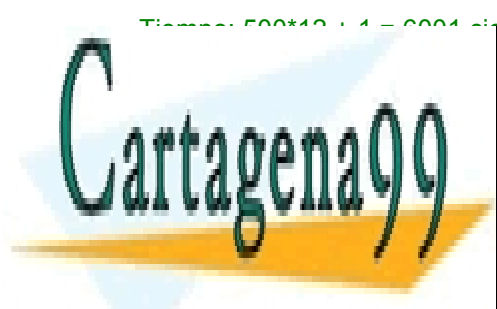

CLASES PARTICULARES, TUTORÍAS TÉCNICAS ONLINE LLAMA O ENVÍA WHATSAPP: 689 45 44 70

ONLINE PRIVATE LESSONS FOR SCIENCE STUDENTS CALL OR WHATSAPP:689 45 44 70

www.cartagena99.com no se hace responsable de la información contenida en el presente documento en virtud al Artículo 17.1 de la Ley de Servicios de la Sociedad de la Información y de Comercio Electrónico, de 11 de julio de 2002. Si la información contenida en el documento es ilícita o lesiona bienes o derechos de un tercero háganoslo saber y será retirada.

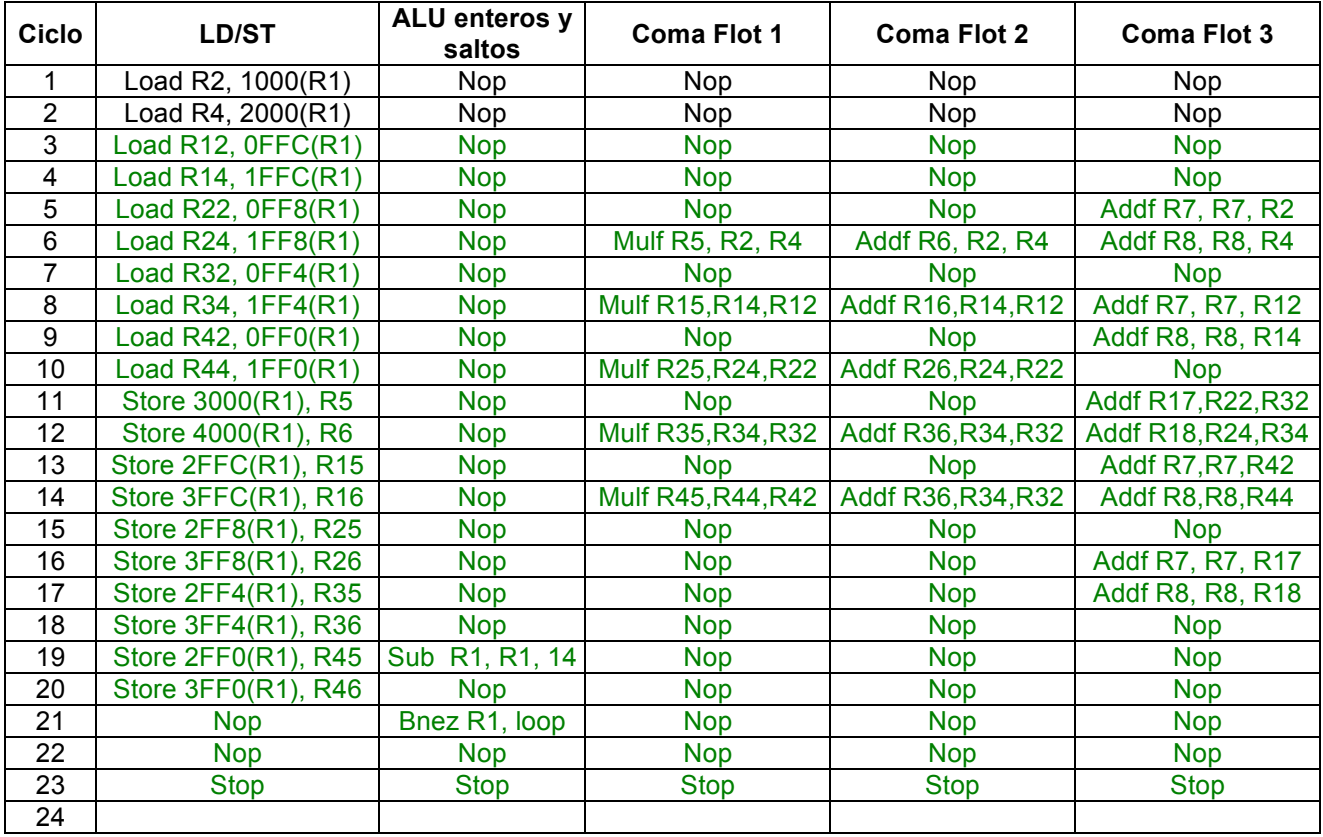

Tiempo: 22\*100 + 1 = 2201 ciclos

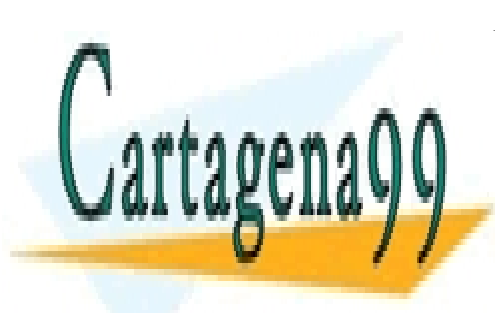

CLASES PARTICULARES, TUTORÍAS TÉCNICAS ONLINE LLAMA O ENVÍA WHATSAPP: 689 45 44 70

ONLINE PRIVATE LESSONS FOR SCIENCE STUDENTS CALL OR WHATSAPP:689 45 44 70

www.cartagena99.com no se hace responsable de la información contenida en el presente documento en virtud al Artículo 17.1 de la Ley de Servicios de la Sociedad de la Información y de Comercio Electrónico, de 11 de julio de 2002. Si la información contenida en el documento es ilícita o lesiona bienes o derechos de un tercero háganoslo saber y será retirada.

**5.2.5.** La familia de microprocesadores DSP C64x de Texas Instruments (arquitectura VLIW) está segmentada en 3 etapas (fetch, decode, execute) por la que pasan todas las instrucciones. La etapa de captura (fetch) a su vez está segmentada en 4 etapas:

**PG:** Program address generate (generación de dirección)

- **PS:** Program address send (envío de la dirección a la caché de instrucciones)
- **PW:** Program access ready wait (estado de espera)

**PR:** Program fetch packet receive (recepción de la instrucción)

La etapa de decodificación a su vez tiene dos etapas de segmentación

**DP:** Instruction dispatch (donde se envía a la unidad funcional que corresponda)

**DC:** Instruction decode (decodificación de la instrucción)

Finalmente la ejecución está segmentada en 5 etapas (**E1, E2, E3, E4 y E5**) y se necesitan diferente cantidad de ciclos de ejecución dependiendo de la instrucción. Todas las instrucciones capturan sus operandos en la etapa E1. Las instrucciones no pueden capturar un registro en el mismo ciclo que otra lo escribe.

Posee dos rutas de datos con 4 unidades funcionales cada una. Las unidades funcionales se llaman:

(L => Aritmética y lógica; S => Aritmética y saltos; M => Multiplicación y D =>Load/store). En definitiva existen ocho unidades funcionales. Dos unidades de aritmética (suma/resta) y lógica (L1 y L2). Dos unidades de aritmética (suma/resta), desplazamiento y saltos (S1 y S2). Dos unidades de multiplicación (M1 y M2). Dos unidades de load/store (D1 y D2)

Además posee dos bancos de registros internos de 32 bits (total 64 registros). El procesador captura 8 instrucciones de 32 bits por ciclo de instrucción. Para aumentar las prestaciones, el procesador no tiene ninguna lógica de detección de riesgos (ni de datos ni de control), los que deben ser resueltos por el compilador. En la figura se muestra un esquema de las etapas de segmentación.

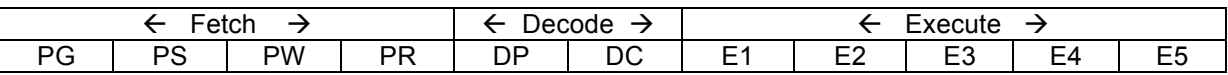

Respecto a la ejecución de algunas instrucciones:

Los saltos se resuelven en E1 y modifican la dirección de programa en la (etapa PG) generando 5 ciclos perdidos.

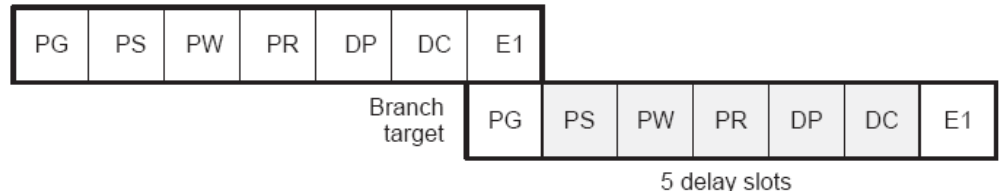

- Las instrucciones de Load requieren las 5 etapas de ejecución escribiendo el resultado en la última etapa (E5)
- Las instrucciones de store escriben en la caché de datos en E3.
- Las instrucciones de suma calculan y escriben registros en E1
- Las de multiplicación escriben los registros en E2.

**a.** Determinar el CPI de un programa que tiene sólo sumas y restas, con otro que tenga sólo multiplicaciones y con un tercero que solo posea instrucciones de load y store. Sin considerar riesgos.

Si solo sumas, puede ejecutar 4 sumas por ciclo => CPI = 1/4 = 0,25

Si solo multiplicaciones, puede ejecutar 2 multiplicaciones por ciclo =>  $\text{CPI} = 1/2 = 0.5$ 

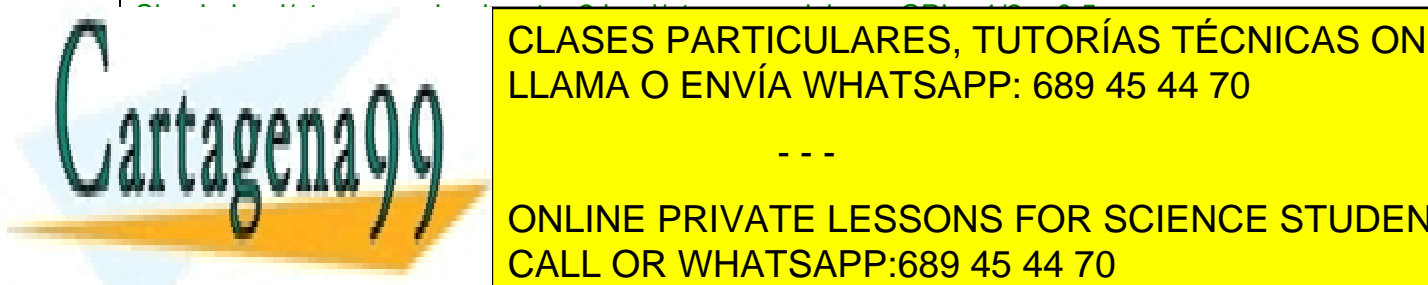

Si solo load (store, puede este por ciclo este por ciclo este por ciclo este por ciclo este por ciclo este por LLAMA O ENVÍA WHATSAPP: 689 45 44 70

**Obviar los ciclos de la pieline para el pipeline para el cálculo. Justifique su respuesta un respuesta un respu ONLINE PRIVATE LESSONS FOR SCIENCE STUDENTS** instrucciones de load, store, multiplicación y suponga en load, suponga en load y suponga en load y suponga en

www.cartagena99.com no se hace responsable de la información contenida en el presente documento en virtud al Artículo 17.1 de la Ley de Servicios de la Sociedad de la Información y de Comercio Electrónico, de 11 de julio de 2002. Si la información contenida en el documento es ilícita o lesiona bienes o derechos de un tercero háganoslo saber y será retirada.

cargar A(1) y LD r2, [C+4] es cargar C(2). También existen las constantes X, Z que apuntan a las direcciones de X y Z respectivamente.

 $Z= 0$ :  $X=0$ for (int i=1;  $i < 4$ ;  $i + j$ ) {  $Z$  += A[i] \* B[i] \* C[i] \* D[i];  $X$  += A[i] + B[i] + C[i] + D[i]; }

Justifique su respuesta, puede utilizar la tabla que representa las 8 unidades para ello:

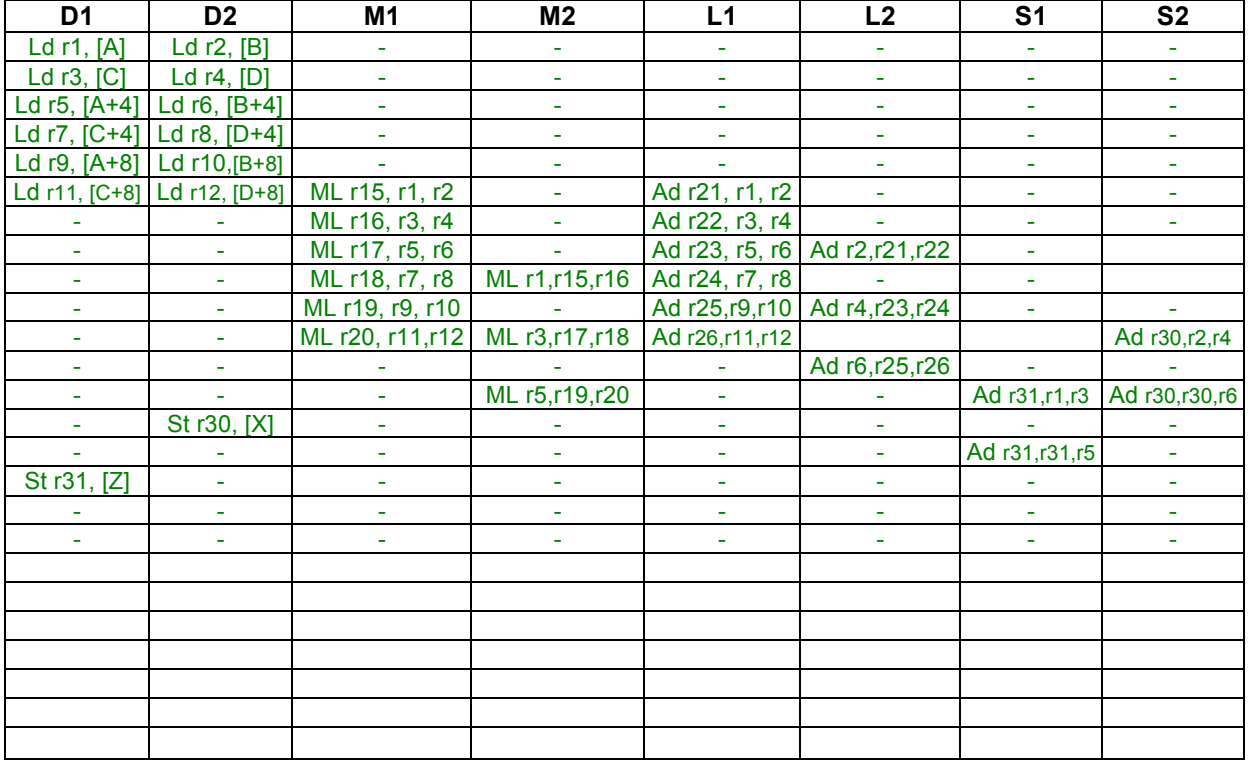

Número de ciclos y tiempo de ejecución para el código:

Se supone que X y Z no tienen valor previo, y que r30 y r31 empiezan en 0.

Desenrollando completamente las 3 iteraciones se tiene:

6 etapas de pipeline (4 de fetch + 2 de decode) para comenzar a ejecutar (es válido tenerlo en cuenta o no).

Además hay 5 ciclos del primer load y 3 productos de 2 ciclos de retardo por iteración y 7 ciclos finales hasta terminar.

Total= 5 ciclos del load + 3\*2 ciclos mult + 1 pipe mult + 2 último mult + 1 sum + 3 store = 18 ciclos Tiempo = 1/200 MHz \* 18 ciclos = 5 \* 18 = 90 ns

Si se tiene en cuenta el llenado del pipeline: 24 ciclos y 120 ns

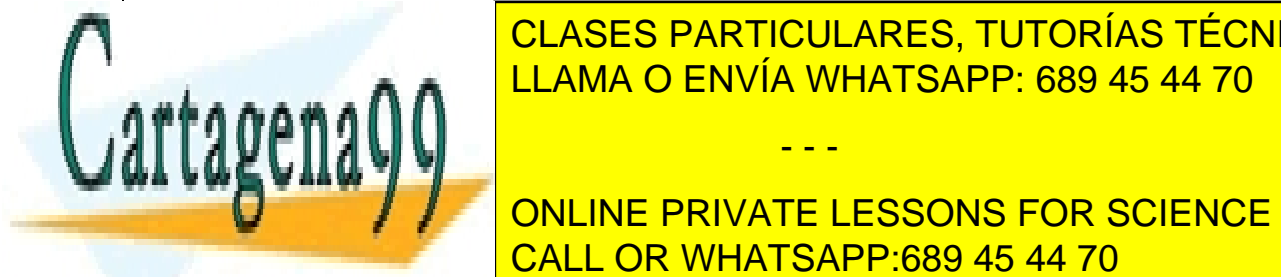

c. Número de ciclos y tiempo necesarios para la ejecución de código anterior pero pero pero pero pero pero per vez de tres en el bucle for. (*for (int i=1; i < 101; i ++)* ) LLAMA O ENVÍA WHATSAPP: 689 45 44 70 CLASES PARTICULARES, TUTORÍAS TÉCNICAS ONLINE

**ONLINE PRIVATE LESSONS FOR SCIENCE STUDENTS** Tiempo = 1/200 <mark>CALL OR WHATSAPP:689 45 44 70</mark>

www.cartagena99.com no se hace responsable de la información contenida en el presente documento en virtud al Artículo 17.1 de la Ley de Servicios de la Sociedad de la Información y de Comercio Electrónico, de 11 de julio de 2002. Si la información contenida en el documento es ilícita o lesiona bienes o derechos de un tercero háganoslo saber y será retirada.

**5.2.6.** Se ha hecho una versión superescalar del procesador de teoría y prácticas. En esta versión simplificada se utiliza inicialización, ejecución y finalización en orden. Cada cauce superescalar es un sistema segmentado en las mismas 5 etapas que el procesador de teoría (IF, ID, EX, MEM y WB).

El procesador captura (fetch) dos instrucciones en cada ciclo de reloj y en las etapas ID si detecta riesgos que no puede resolver, detiene el cauce que no puede ejecutar hasta que se solucione el riesgo. Para evitar riegos estructurales y simplificar el diseño, hasta que las dos instrucciones capturadas en el mismo ciclo no salen de la decodificación (ID1 e ID2) se detienen nuevas capturas.

La arquitectura posee además adelantamiento de datos "internal forwarding" en cada ruta de datos y permite adelantar entre los dos cauces (rutas de datos). Es decir a EX1 y a EX2 se pueden adelantar datos desde ME1, WB1, ME2

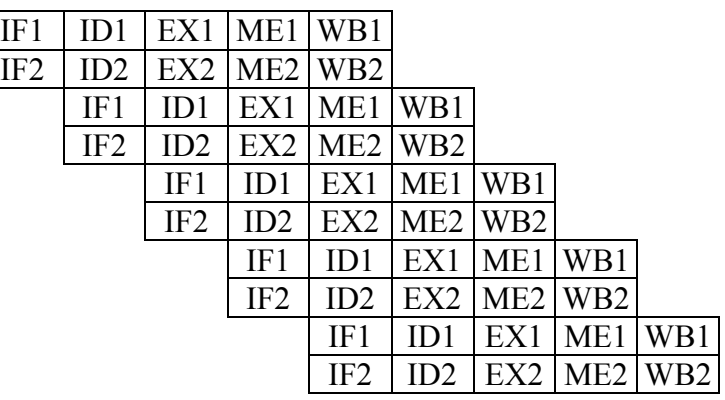

y WB2. También a las etapas ME1 y ME2 se puede adelantar el dato a escribir en el caso de las instrucciones de store. Los saltos se predicen no efectivos y la condición de salto se resuelve en EX.

La caché de instrucciones permite la lectura de dos instrucciones en cada ciclo de reloj, en tanto la caché de datos permite leer y/o escribir hasta dos palabras por ciclo de reloj. El banco de registros evidentemente permite leer cuatro registros y escribir otros dos en cada ciclo. Suponga que se ejecuta el siguiente código.

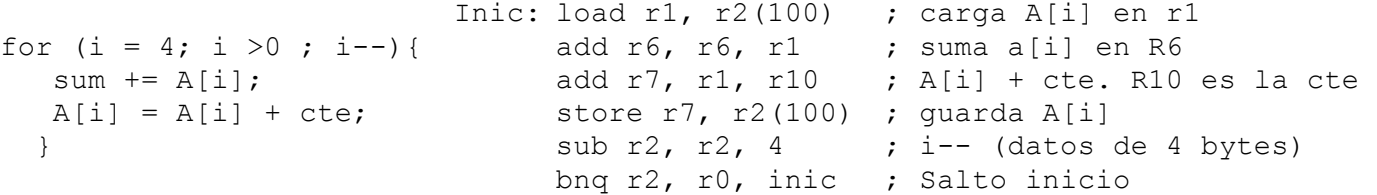

El siguiente diagrama de tiempos muestra la ejecución del código anterior. Las etapas que aparecen entre paréntesis indican que se ha detenido la instrucción en esa etapa. Las flechas indican los adelantamientos de datos producidos con la semántica de qué etapa produce un dato y quién la utiliza.

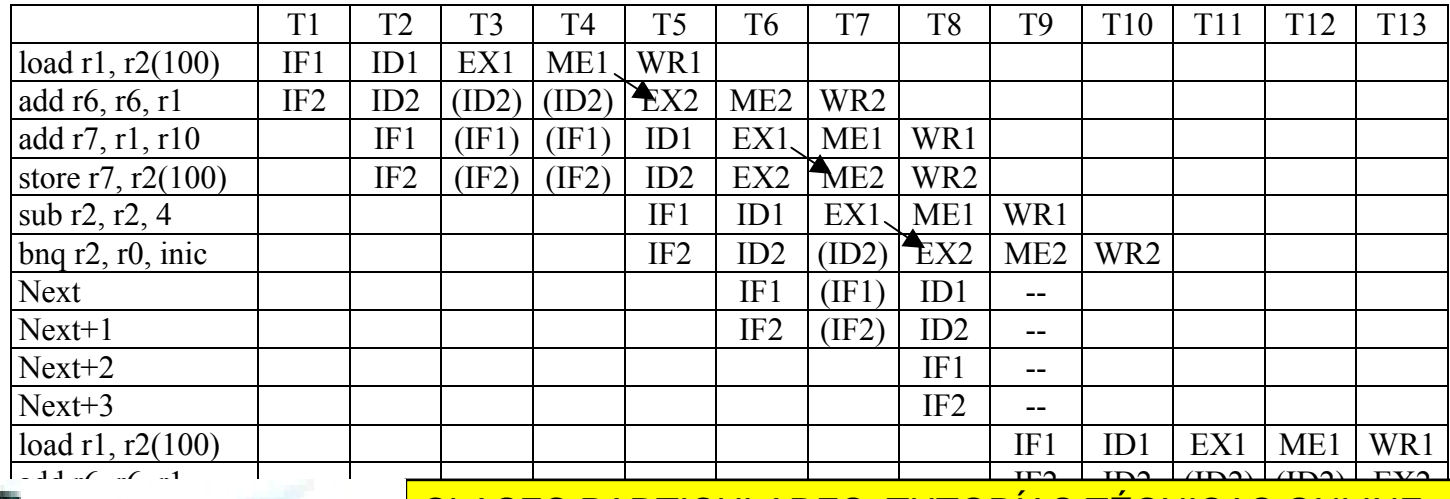

- - -

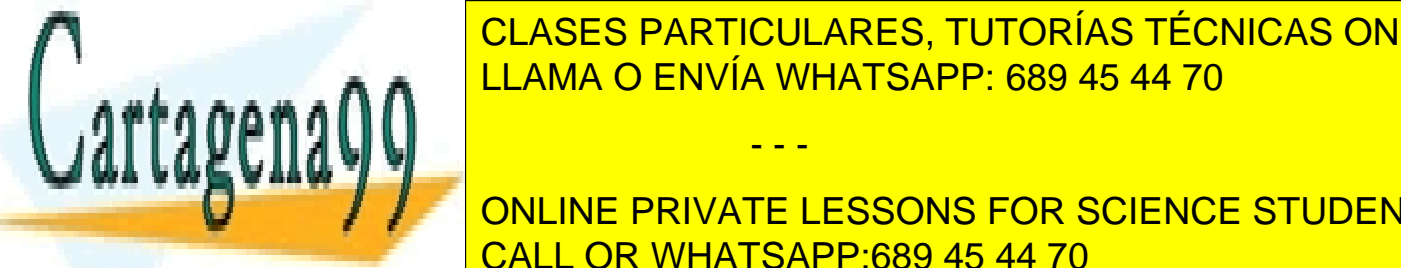

LLAMA O ENVÍA WHATSAPP: 689 45 44 70 يوم العاملية المستقطعية في المستقطعية المستقطعية المستقطعية المستقطعية ال CLASES PARTICULARES, TUTORÍAS TÉCNICAS ONLINE

> ONLINE PRIVATE LESSONS FOR SCIENCE STUDENTS CALL OR WHATSAPP:689 45 44 70

b. Indique los adelantamientos que se han producido en la ejecución del código anterior. Se muestra el primer adelantamiento A EX2 en T5 desde WR1 A ME2 en T7 desde ME1 (en el store) A EX2 en T8 desde ME1 (en beq)

El 1er adelantamiento se repite en T13, T21 y T29; el 2do en T15, T23 y T31; el 3ro en T16, T24 y T32

c. Un compilador avanzado permite aplicar las técnicas de desenrollamiento de bucles, renombramiento de registros y actualización de referencias. Cuántos ciclos podría tardar la ejecución del código desenrollado. Suponga por simplicidad que no existe límite en la cantidad de registros pudiendo utilizar cualquier registro de la forma rxx. Escriba el código resultante en el recuadro y complete el diagrama de ejecución.

Código ensamblador tras la optimización:

I1: load r1, r2(100) ; I2: load r11, r2(FC) ; I3: load r21, r2(F8) ; I4: load r31, r2(F4) ; I5: add r16, r11, r1 ; A[3] + A[2] I6: add r7, r1, r10 ; A[3] + cte I7: add r26, r21, r31 ; A[1] + A[0] I8: add r17, r11, r10 ; A[2] + cte

I9: add r36, r16, r26 ; A[3] + A[2] + A[1] + A[0] I10: add r27, r21, r10; A[1] + cte I11: add r6, r6, r36 ; r6 + A[3] + A[2] + A[1] + A[0] I12: add r37, r31, r10; A[0] + cte I13: store r7, r2(100) I14: store r17, r2(FC) I15: store r27, r2(F8) I16: store r37, r2(F4)

Eventualmente podría agregar "sub r2, r2, 16"

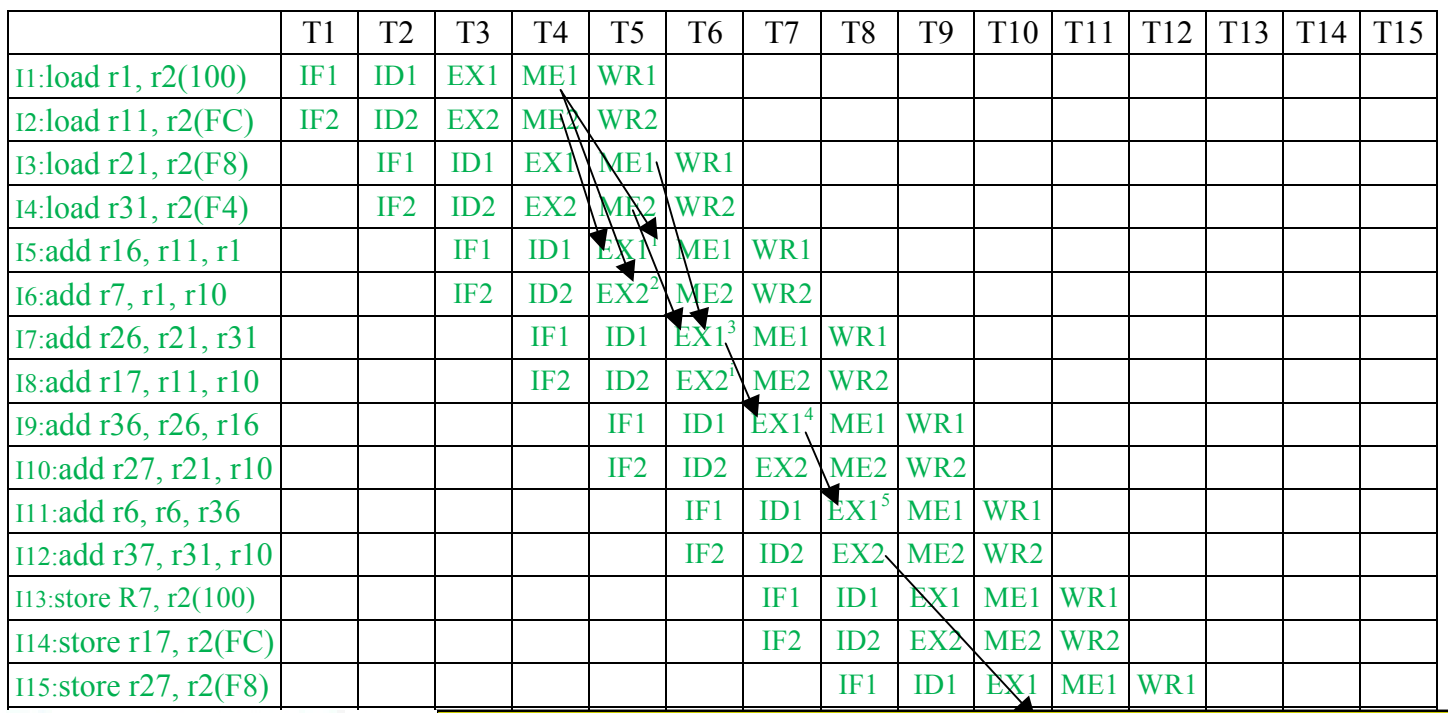

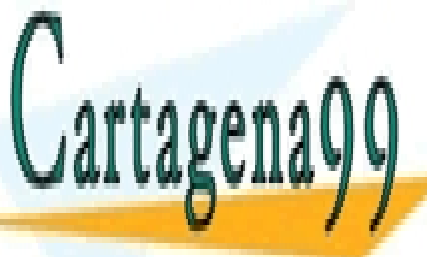

**INferito de CELASES PARTICULARES, TUTORÍAS TÉCNICAS ONLINE** LLAMA O ENVÍA WHATSAPP: 689 45 44 70

> ONLINE PRIVATE LESSONS FOR SCIENCE STUDENTS CALL OR WHATSAPP:689 45 44 70

www.cartagena99.com no se hace responsable de la información contenida en el presente documento en virtud al Artículo 17.1 de la Ley de Servicios de la Sociedad de la Información y de Comercio Electrónico, de 11 de julio de 2002. Si la información contenida en el documento es ilícita o lesiona bienes o derechos de un tercero háganoslo saber y será retirada.

d. Utilizando la sintaxis del punto b indique los adelantamientos de datos producidos:

1. a EX1 en T5 desde WR1 y WR2

2. a EX2 en T5 desde WR1

3. a EX1 en T6 desde WR1 y WR2

4. a EX1 en T7 desde ME1

5. a EX1 en T8 desde ME1

6. Este adelantamiento es algo más sutil. El dato producido por EX2 en T8 se escribe por WR2 en T10. Sin embargo la instrucción de store lo necesita en ME2 en el ciclo 11. Pero cuando estuvo en ID2 (T9) aun no estaba en los registros. La solución de esto es adelantarlo a la etapa EX2 en T10 desde WR2 y que avance en el ciclo 11 tanto la dirección calculada en EX2 como el dato a guardar que se ha adelantado.

i. No es necesario adelantar. En T5 se puede coger el dato del banco de registros ya que se escribe y lee en el mismo ciclo.

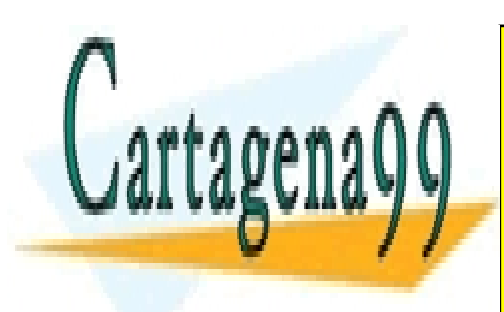

CLASES PARTICULARES, TUTORÍAS TÉCNICAS ONLINE LLAMA O ENVÍA WHATSAPP: 689 45 44 70

ONLINE PRIVATE LESSONS FOR SCIENCE STUDENTS CALL OR WHATSAPP:689 45 44 70

www.cartagena99.com no se hace responsable de la información contenida en el presente documento en virtud al Artículo 17.1 de la Ley de Servicios de la Sociedad de la Información y de Comercio Electrónico, de 11 de julio de 2002. Si la información contenida en el documento es ilícita o lesiona bienes o derechos de un tercero háganoslo saber y será retirada.

**5.2.7.** Se ha desarrollado un MIPS superescalar de grado 4 con planificación estática para aplicaciones DSP (Digital Signal Processing – Procesado digital de la señal). El procesador está segmentado en las mismas 5 etapas del MIPS original estudiado en clase (IF, ID, EX, MEM, WB). El procesador dispone de 2 unidades para ejecutar operaciones aritmético-lógicas (U1 y U2) que se ejecutan en la etapa EX; una unidad para load/store (U3) (calcula dirección en EX y lee/escribe en MEM) y una unidad para multiplicaciones (U4). La unidad de multiplicación esta segmentada en 2 etapas, usando las etapas EX y MEM para su ejecución. Para los saltos condicionales e incondicionales es necesario utilizar la U2. El salto ha sido adelantado a la etapa ID de modo que solo pierde un ciclo de reloj. El procesador dispone de todos los adelantamientos posibles y que tienen sentido.

#### **Notas:**

El procesador captura 4 instrucciones por ciclo de reloj (32\*4 = 128 bits) y no se realiza ningún tipo de control adicional (la planificación es estática realizada por el compilador).

En la tabla se muestran de 4 en 4 instrucciones (00-03, 04-07, etc.), las instrucciones NOP correspondientes se notan con "-" por simplicidad.

Los datos son siempre de 32 bits. El resultado de Sum1 y Sum2 queda en los registros r6 y r8 respectivamente. El registro r30 posee la constante cte a multiplicar y el registro r31 el número 40000 (decimal) (4\*10000). El resto de los registros están inicialmente a cero.

Considerando el siguiente código ensamblador que itera diez mil veces:

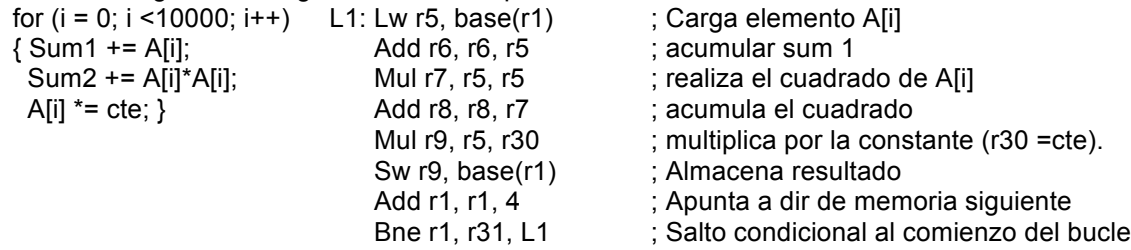

Un compilador ha realizado la siguiente planificación:

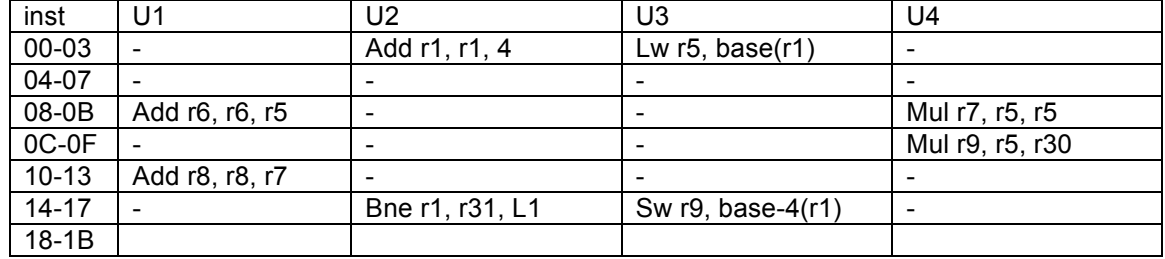

a. ¿Cuantos ciclos de reloj necesita para ejecutarse ese código en el procesador propuesto?

 $10000*7 + 3 = 70003$ (N-1 iterac)\* (Nro Ciclos/iterac + ciclo perdido salto)+última iterac.=9999\*(6+1)+10= 70003

\*Se capturan 6 grupos de instrucciones (6 ciclos) y el salto pierde un ciclo (7 ciclos) y vuelve a comenzar el bucle. Esto se repite 9999 veces. La última vez no salta y esperamos vaciar el pipeline (7+3 ciclos). No es necesario considerar el vaciado del pipeline.

Para justificar su repuesta utilice la tabla que muestra las ejecuciones del pipeline

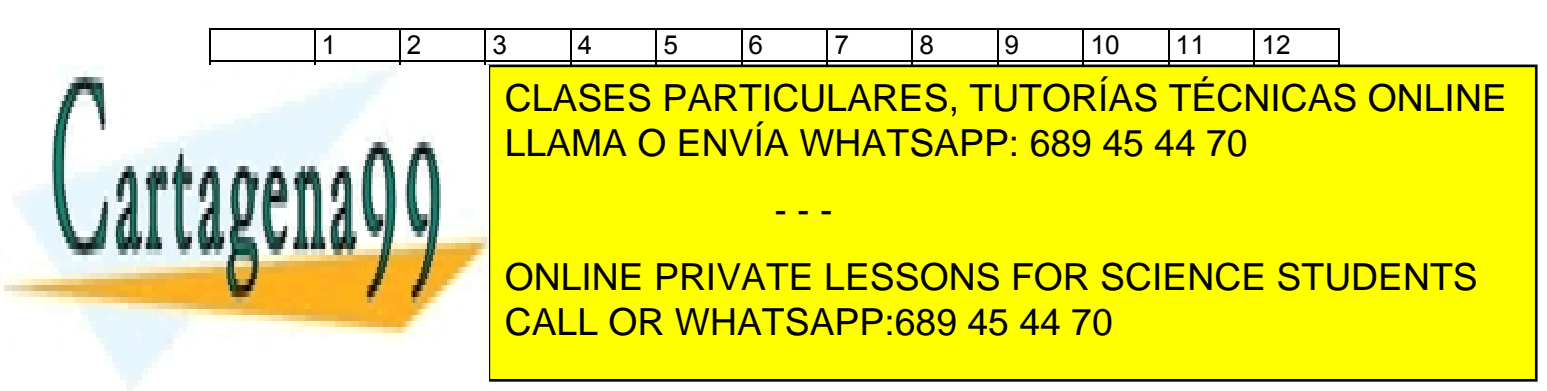

b. Se necesita aumentar el rendimiento y se permite realizar optimizaciones al compilador que incluyen: desenrollamiento de bucles, renombramiento de registros, actualización de referencias y reordenamiento de código.

Por cuestiones de tamaño de código es requisito que el código no supere las 60 instrucciones (desde 00h hasta 3Bh). Desenrolle el bucle 4 veces (es decir que se ejecute el bucle 2500 veces).

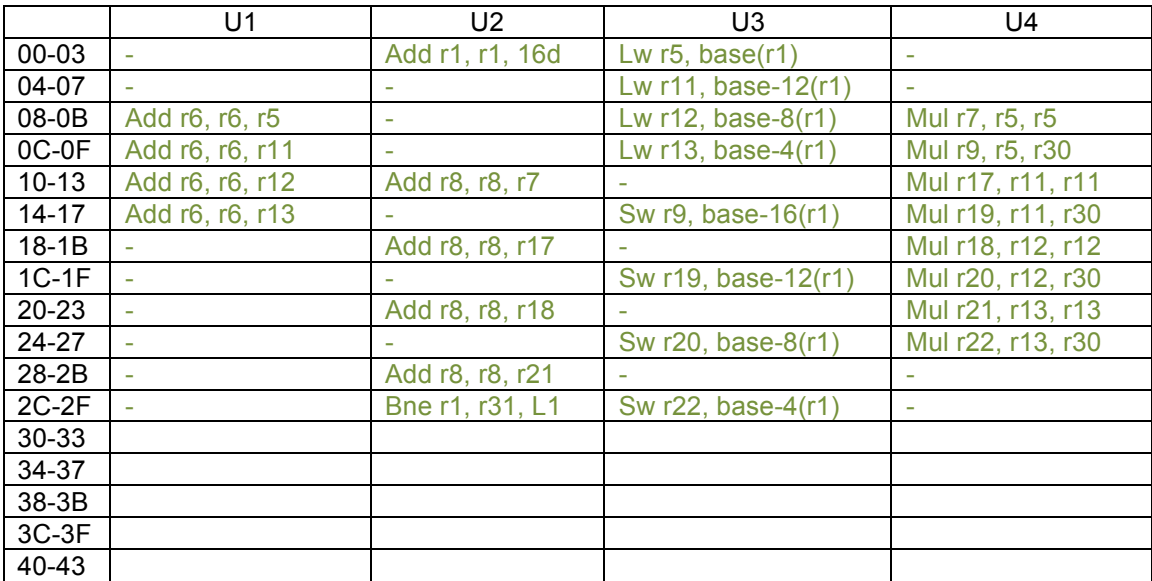

¿Cuántos ciclos tardará la ejecución de este código?

```
2500*13 + 3 = 32503; (desenrollando x 4)
```
2500\*12 + 3 = 30003; (desenrollando x 4 adelanto del Bne y adelanto a MEM en SW)

2500\*11 + 3 = 27503; (desenrollando x 4 adelanto y suponer Bne funciona con "delay slot")

Puede utilizar esta segunda tabla en caso de equivocarse en la anterior.

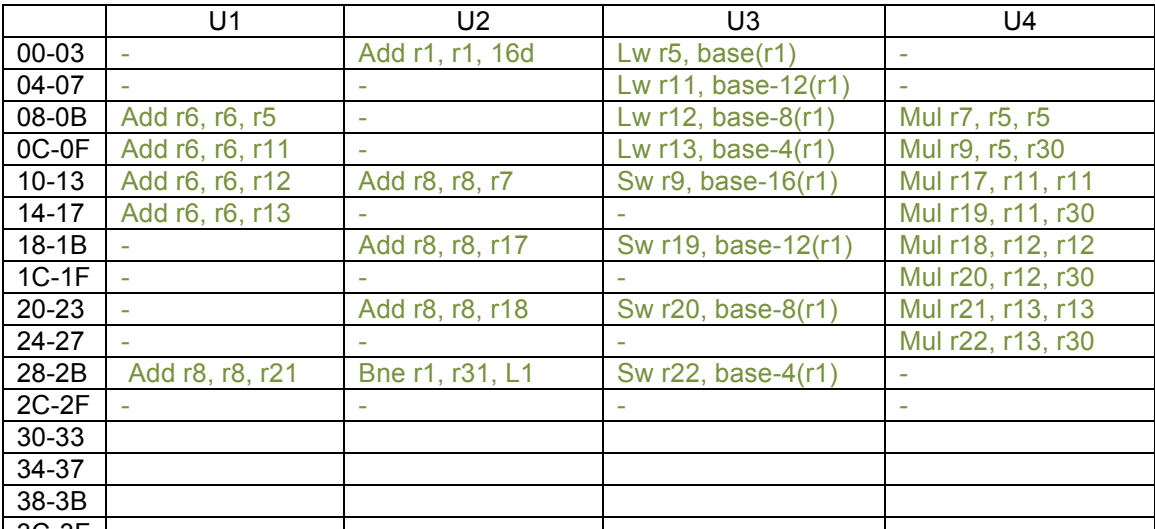

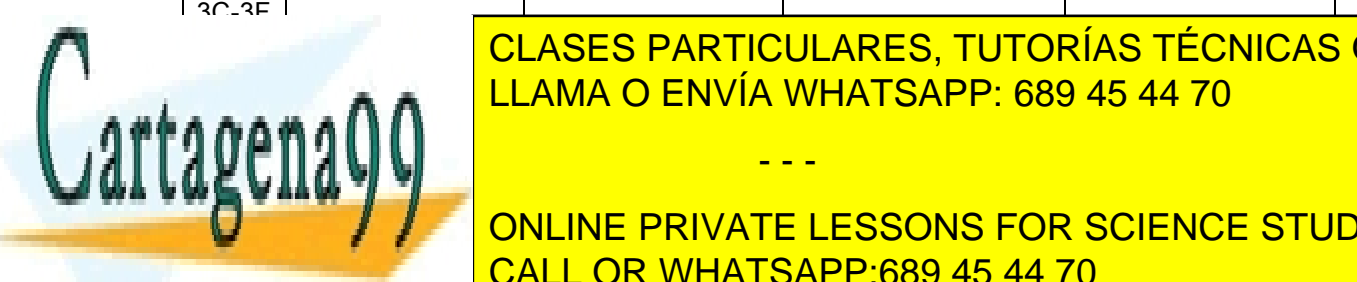

CLASES PARTICULARES, TUTORÍAS TÉCNICAS ONLINE LLAMA O ENVÍA WHATSAPP: 689 45 44 70

ONLINE PRIVATE LESSONS FOR SCIENCE STUDENTS CALL OR WHATSAPP:689 45 44 70

www.cartagena99.com no se hace responsable de la información contenida en el presente documento en virtud al Artículo 17.1 de la Ley de Servicios de la Sociedad de la Información y de Comercio Electrónico, de 11 de julio de 2002. Si la información contenida en el documento es ilícita o lesiona bienes o derechos de un tercero háganoslo saber y será retirada.